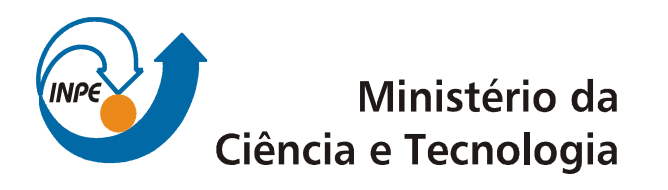

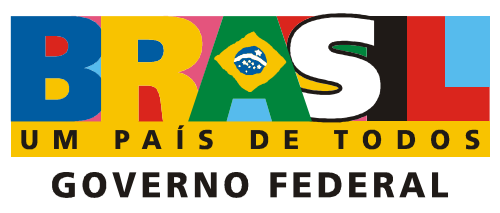

**INPE-15726-RPQ/823** 

## **MAPEAMENTO DA ÁREA CULTIVADA COM CANA-DE-AÇÚCAR NO ESTADO DE SÃO PAULO NA SAFRA 2007/2008 POR MEIO DE IMAGENS DE SATÉLITE DE SENSORIAMENTO REMOTO**

Bernardo Friedrich Theodor Rudorff Luciana Miura Sugawara Daniel Alves Aguiar Wagner Fernando da Silva Elizabeth Goltz Tânia Litsue Imoto Nakaya Aulicino Magog Araújo de Carvalho John Maurício Arenas-Toledo Daniela Brandão

Registro do documento original:

[sid.inpe.br/mtc-m18@80/2009/04.23.12.13](mailto:sid.inpe.br/mtc-m18@80/2009/04.23.12.13)

INPE

São José dos Campos 2009

## Publicado por: **esta página é responsabilidade do SID**

Instituto Nacional de Pesquisas Espaciais (INPE) Gabinete do Diretor – (GB) Serviço de Informação e Documentação (SID) Caixa Postal 515 – CEP 12.245-970 São José dos Campos – SP – Brasil Tel.: (012) 3945-6911 Fax: (012) 3945-6919 E-mail: [pubtc@sid.inpe.br](mailto:pubtc@sid.inpe.br)

> **Solicita-se intercâmbio We ask for exchange**

 **Publicação Externa – É permitida sua reprodução para interessados.** 

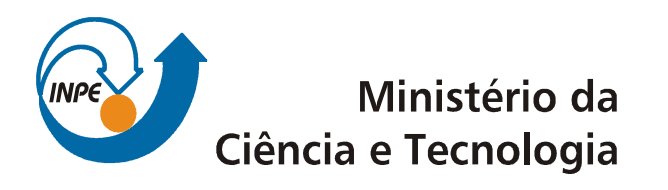

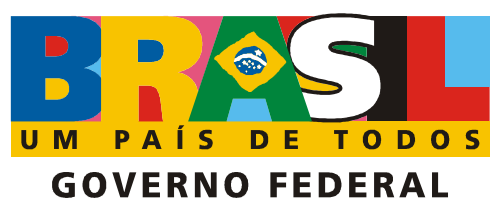

**INPE-15726-RPQ/823** 

## **MAPEAMENTO DA ÁREA CULTIVADA COM CANA-DE-AÇÚCAR NO ESTADO DE SÃO PAULO NA SAFRA 2007/2008 POR MEIO DE IMAGENS DE SATÉLITE DE SENSORIAMENTO REMOTO**

Bernardo Friedrich Theodor Rudorff Luciana Miura Sugawara Daniel Alves Aguiar Wagner Fernando da Silva Elizabeth Goltz Tânia Litsue Imoto Nakaya Aulicino Magog Araújo de Carvalho John Maurício Arenas-Toledo Daniela Brandão

Registro do documento original:

[sid.inpe.br/mtc-m18@80/2009/04.23.12.13](mailto:sid.inpe.br/mtc-m18@80/2009/04.23.12.13)

INPE

São José dos Campos 2009

## **SUMÁRIO**

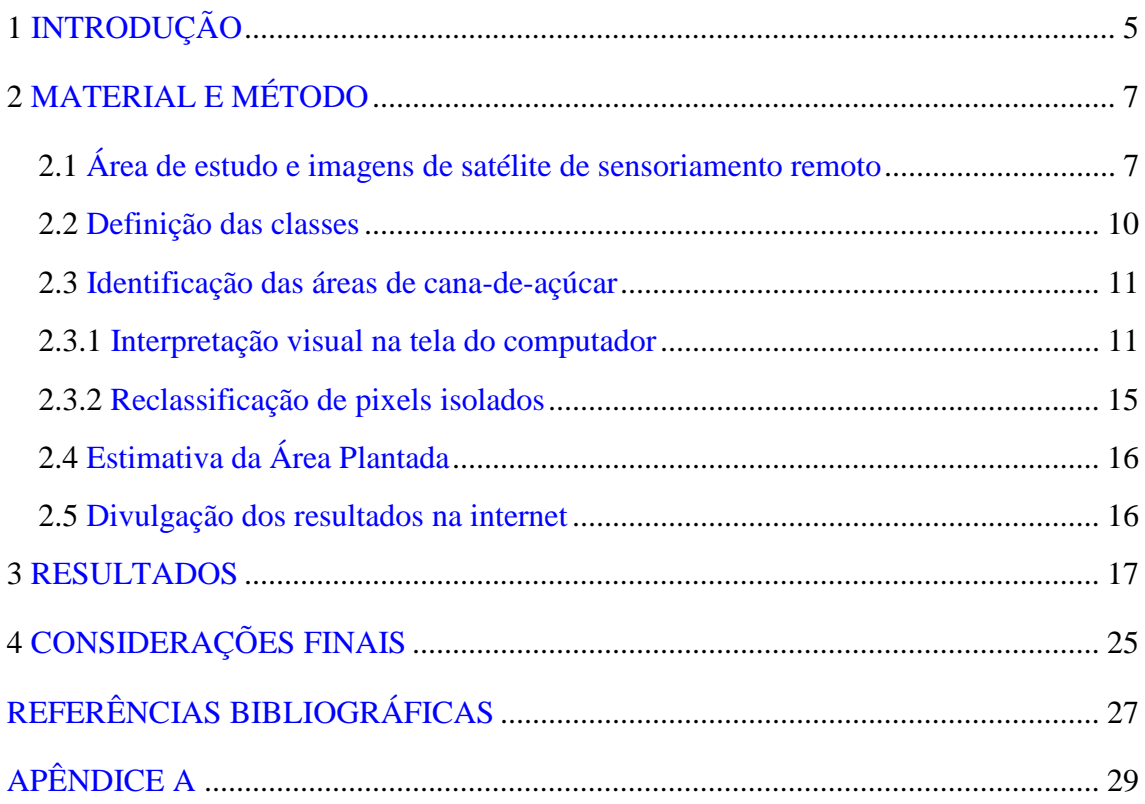

## **LISTA DE FIGURAS**

2.1**-** Órbitas/pontos das imagens TM/Landsat e CCD/CBERS necessárias para cobrir o Estado de São Paulo. ........................................................................................................ 8

2.2 **–** Imagem TM/Landsat-5 de 24/04/2007 da região de Adolfo-SP, composição 4(R)5(G)3(B), ilustrando a distinção das áreas cultivadas com cana-de-açúcar das outras classes de uso e ocupação do solo (a) e sobreposta pela máscara da classe "outros" (b).

........................................................................................................................................ 13

2.3 **–** Seqüência temporal de imagens TM/Lansat-5 da região de José Bonifácio - SP, composição 4(R)5(G)3(B), ilustrando a identificação de área de expansão. (a) 04/03/2006; (b) 11/09/2006; (c) 24/04/2007 e (d) 15/07/2007. ..................................... 14

2.4 **–** Seqüência temporal de imagens TM/Lansat-5 da região de Itápolis - SP, composição 4(R)5(G)3(B), ilustrando a identificação de área em reforma na safra 2007/2008. (a) 21/04/2006; (b) 12/09/2006; (c) 07/03/2007 e (d) 11/06/2007.............. 15

3.1 **–** Exemplo de reclassificação de pixel isolado realizada nos mapas de cana-deaçúcar. (a) antes da reclassificação e (b) após a reclassificação..................................... 17

3.2 – Representatividade das regiões administrativas no total de cana-de-açúcar disponível para colheita no Estado de São Paulo na safra 2007/2008............................ 19

3.3 **–** Porcentagem da área total da região administrativa ocupada por cana-de-açúcar na safra 2007/2008. ............................................................................................................. 20

3.4 **–** Área de expansão de cana-de-açúcar por região administrativa na safra 2007/2008. ........................................................................................................................................ 21

3.5 **–** Evolução do total de área de cana-de-açúcar disponível para colheita no Estado de São Paulo e taxa de crescimento anual, da safra 2003/2004 até a safra 2007/2008....... 22

3.6 **–** Localização espacial das áreas cultivadas com cana-de-açúcar no Estado de São Paulo na safra 2007/2008. .............................................................................................. 23

## **LISTA DE TABELAS**

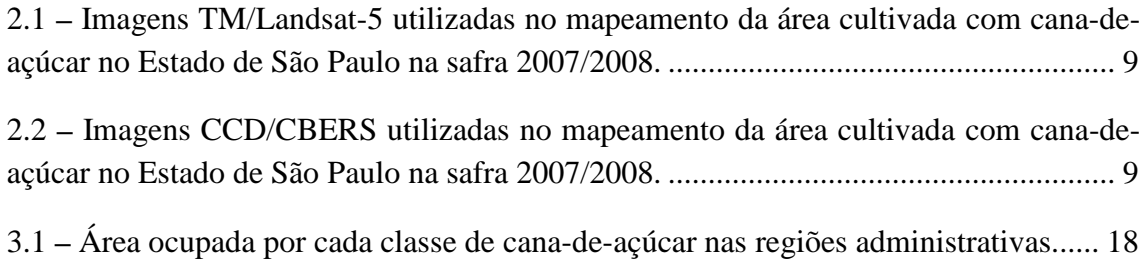

## <span id="page-8-0"></span>**1 INTRODUÇÃO**

A cana-de-açúcar é uma das principais culturas agrícolas do Brasil, sendo o país o maior produtor e exportador desta cultura. Na safra 2007/2008, as usinas brasileiras processaram 493.384.552 toneladas de cana-de-açúcar, produzindo 22.478.949 litros de etanol e 30.760.165 toneladas de açúcar. O Estado de São Paulo é o principal produtor de cana-de-açúcar. Na safra 2007/2008, este Estado foi responsável pela produção de 296.313.957 toneladas de cana-de-açúcar, o que representou 60,1% da produção total do Brasil e 68,7% da produção da região Centro-Sul (UNICA, 2008).

Devido à importância da cultura de cana-de-açúcar para o Brasil torna-se imprescindível um bom monitoramento e gerenciamento de toda cadeia produtiva da cultura, a iniciar pelo cultivo. Dados de área cultivada, de novas áreas de plantio, de colheita e estatísticas de produção são importantes para esse gerenciamento. Imagens de satélites de sensoriamento remoto são relevantes ferramentas para a obtenção desses dados, principalmente quando é envolvido cultivos em grandes áreas (RUDORFF et al., 2004a e 2004b; RUDORFF et al., 2005 e RUDORFF e SUGAWARA, 2007). A cultura da cana-de-açúcar possui características favoráveis à sua identificação nas imagens de satélites de sensoriamento remoto, por ser uma cultura semiperene e plantada em grandes áreas (MENDONÇA, 1986).

O Brasil é um dos pioneiros na utilização de imagens de satélites de sensoriamento remoto para o monitoramento e a avaliação de recursos naturais. Em 1973, foi instalada uma antena de recepção para as imagens da série de satélites Landsat (INPE, 1991). A partir de 1999, o Brasil, por meio de cooperação técnico-científica com a China, passou a ser produtor de imagens de satélites de sensoriamento remoto, com o início da série de satélites China-Brasil Earth Resource Satellite - CBERS (Epiphanio, 2005).

Desde 2003 o Instituto Nacional de Pesquisas Espaciais (INPE) em conjunto com a União da Agroindústria Canavieira de São Paulo (UNICA), o Centro de Estudos Avançados em Economia Aplicada (CEPEA) da Escola Superior de Agricultura Luiz de Queiroz (Esalq/USP) e o Centro de Tecnologia Canavieira (CTC) mantém um projeto para determinar a área cultivada com a cultura de cana-de-açúcar por meio de imagens de sensoriamento remoto, gerando mapas temáticos com a distribuição espacial das áreas de cana-de-açúcar. Nos dois primeiros anos-safra (2003/2004 e 2004/2005) foram realizadas determinações para o Estado de São Paulo (RUDORFF et al., 2004a e 2004b) e a partir da safra 2005/2006 foram incluídas determinações para outros Estados da região Centro-Sul: Goiás, Mato Grosso, Mato Grosso do Sul, Minas Gerais e Paraná (SUGAWARA et al., 2008).

O objetivo deste trabalho é relatar o mapeamento e a estimativa da área cultivada com cana-de-açúcar no Estado de São Paulo, realizados por meio de imagens de satélites de sensoriamento remoto na safra 2007/2008.

## <span id="page-10-0"></span>**2 MATERIAL E MÉTODO**

#### **2.1 Área de estudo e imagens de satélite de sensoriamento remoto**

Para identificar as áreas cultivadas com cana-de-açúcar utilizam-se imagens adquiridas pelo sensor TM a bordo do satélite Landsat-5. Sempre que a data e o horário de passagem do satélite, sobre uma determinada área, coincide com a atmosfera livre de nuvens, obtém-se uma imagem passível de ser utilizada. A maior limitação das imagens ópticas é a presença de nuvens, o que muitas vezes, dificulta o uso dessas imagens em determinadas épocas do ano. Assim, o uso de imagens obtidas por mais de um sensor ajuda a contornar essa limitação, pois são adquiridas em datas distintas, aumentando a disponibilidade de imagens livre de nuvens. Quando, em datas de interesse, não se obtiveram imagens TM passíveis de serem utilizadas por causa da presença de nuvens, utilizaram-se imagens adquiridas pelo sensor CCD a bordo do satélite CBERS-2.

O sensor TM tem capacidade de adquirir imagens de um mesmo local em intervalos de 16 dias (resolução temporal), sendo que cada imagem recobre uma área no terreno com dimensão de 185 x 185 km. Cada pixel das imagens TM representa uma dimensão de 30 x 30 m no terreno (resolução espacial).

O sensor CCD adquire imagens de uma mesma área no terreno em intervalos de 26 dias e cada imagem recobre uma área de 120 x 120 km. Cada pixel das imagens representa uma dimensão de 20 x 20 m no terreno. Por recobrir uma área menor no terreno é necessário um número maior de imagens CCD para recobrir a mesma área imageada pelo TM.

A identificação das imagens se dá por meio do número da órbita e do número do ponto dentro de cada órbita. A Figura 2.1 ilustra as órbitas/pontos das imagens Landsat e CBERS necessárias para cobrir o Estado de São Paulo. São necessárias 19 imagens TM e 42 imagens CBERS para cobrir toda a dimensão do Estado.

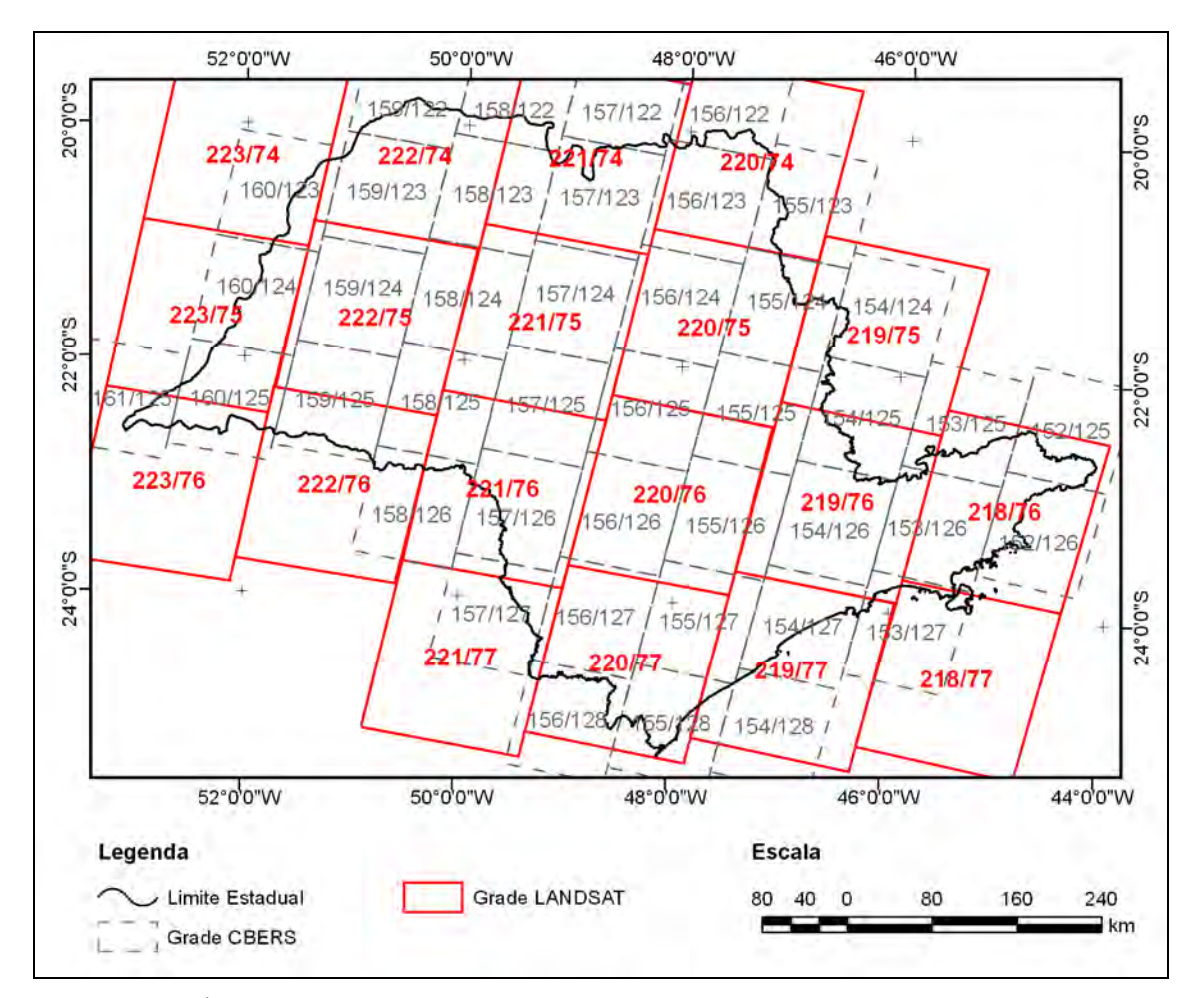

Figura 2.1**-** Órbitas/pontos das imagens TM/Landsat e CCD/CBERS necessárias para cobrir o Estado de São Paulo.

Para a identificação da cultura da cana-de-açúcar utilizam-se imagens obtidas em determinados estádios de desenvolvimento da cultura. As imagens Landsat e CBERS utilizadas para o mapeamento das áreas cultivadas com cana-de-açúcar na safra 2007/2008 estão descritas na Tabela 2.1 e Tabela 2.2, respectivamente. Elas foram descritas pela respectiva órbita/ponto e pela data de imageamento. Neste trabalho os bancos de dados foram organizados por órbita/ponto, ou seja, para cada órbita/ponto tem-se um banco de dados com as datas de interesse.

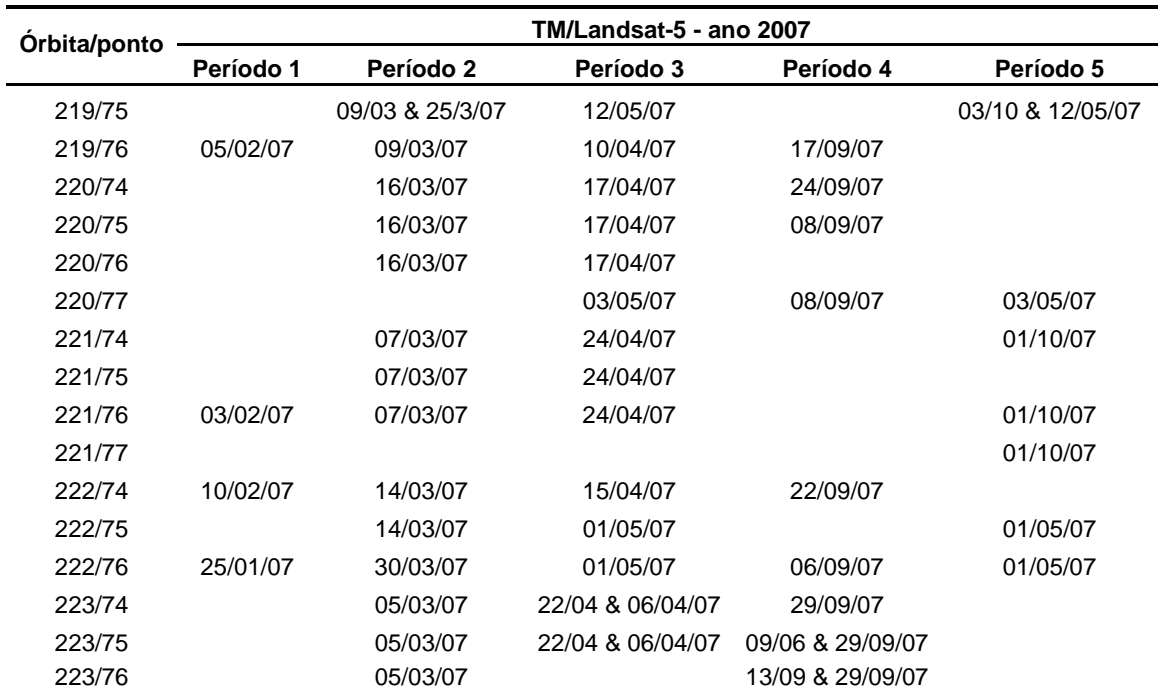

Tabela 2.1 **–** Imagens TM/Landsat-5 utilizadas no mapeamento da área cultivada com cana-de-açúcar no Estado de São Paulo na safra 2007/2008.

Tabela 2.2 **–** Imagens CCD/CBERS utilizadas no mapeamento da área cultivada com cana-de-açúcar no Estado de São Paulo na safra 2007/2008.

| Órbita/ponto | CCD/CBERS - ano 2007 |           |
|--------------|----------------------|-----------|
|              | Período 1            | Período 2 |
| 154/124      | 18/2/07              |           |
| 154/125      |                      |           |
| 155/123      |                      | 13/3/07   |
| 155/124      | 15/2/07              | 13/3/07   |
| 155/125      | 15/2/07              |           |
| 155/126      | 15/2/07              | 13/3/07   |
| 156/122      |                      | 10/3/07   |
| 156/123      |                      | 10/3/07   |
| 156/124      |                      | 10/3/07   |
| 156/125      |                      | 10/3/07   |
| 156/126      |                      | 10/3/07   |
| 157/124      |                      | 7/3/07    |
| 157/125      |                      | 2/4/07    |
| 158/124      |                      | 4/3/07    |

#### <span id="page-13-0"></span>**2.2 Definição das classes**

O mapeamento das áreas de cana-de-açúcar para a safra corrente é realizado por meio da atualização do mapa da safra anterior. Dessa forma, para o ano-safra 2007/2008 tevese como base o mapeamento da safra 2006/2007. Para a estimativa da área cultivada com cana-de-açúcar foram definidas três classes:

**1) Área de cana disponível para colheita** – São as áreas cultivadas com cana-deaçúcar passíveis de serem colhidas na safra corrente. Esta classe engloba três temas:

a) *Cana Soca* – recebem esta denominação as áreas cultivadas com cana-de-açúcar a partir da segunda colheita, ou seja, a partir da primeira rebrota.

b) *Reformada* – são as áreas de cana-de-açúcar que passaram por reforma dos talhões no ano-safra anterior, inclusive com substituição das plantas. A cana-de-açúcar cultivada nestas áreas não foi colhida na safra anterior e estará disponível para colheita na safra corrente.

c) *Expansão* – Áreas que nas safras anteriores foram cultivadas com outra cultura e na safra corrente está sendo cultivada com cana-de-açúcar, ou seja, são as áreas de canade-açúcar que pela primeira vez estão disponíveis para colheita na safra corrente. Lavouras de cana-de-açúcar que foram convertidas em outro uso por um período igual ou maior a duas safras e voltaram a ser cultivadas com cana-de-açúcar também se inserem nessa classe.

**2) Área de cana em reforma** – são as áreas que foram cultivadas com cana-de-açúcar na safra anterior, mas na safra corrente foram reformadas no que tange a melhoria dos talhões e substituição das plantas por não apresentarem produtividade desejável ou destinadas a outros usos. Portanto, na safra corrente, a cana-de-açúcar cultivada nestas áreas não será colhida.

**3) Área total cultivada** – é a área total ocupada por cana-de-açúcar, o somatório da área de cana-de-açúcar disponível para colheita e da área de cana-de-açúcar em reforma. Mas, não inclui as áreas de expansão que somente estarão disponíveis para colheita na safra seguinte. Por exemplo, uma área de cana-de-açúcar plantada em fevereiro de 2007 somente estará disponível para colheita no ano-safra 2008/2009 e, portanto, não será incluída na classe "total cultivada", referente ao ano-safra 2007/2008.

<span id="page-14-0"></span>Os critérios adotados internamente, em se tratando de denominações nos bancos de dados e atualizações dos temas para a safra corrente, foram os seguintes:

a) as áreas mapeadas na safra anterior sob o tema Cana Soca i, foram denominadas Cana Soca i+1 na safra corrente, em que i  $\geq 2$  e define o número de rebrota da planta a partir da primeira identificação pelo projeto como área de expansão ou área reformada.

b) as áreas mapeadas na safra anterior sob os temas Cana Reforma e Cana Expansão estarão disponíveis para colheita na safra corrente e serão denominadas Cana Planta complementado pelo ano-safra corrente (Cana Planta 200X), em que X é o número que completa o ano-safra, por exemplo Cana Planta 2006. A Cana Planta proveniente da Cana Reforma será inserida na classe "Reformada" e a Cana Planta proveniente da Cana Expansão será inserida na classe "Expansão".

b) as áreas mapeadas como Cana 200X na safra anterior, em que X é o número que completa o ano-safra, são áreas que ainda não se tem a definição do número de rebrota da planta, seja porque ainda foram reformadas ou tenham passado por reformas rápidas que não foram identificadas por meio das imagens de satélite. Estas áreas podem continuar como áreas de cana-de-açúcar para colheita na safra posterior, sendo denominadas Cana 200X+1 e inseridas na classe "Cana Soca"; ou serem reformadas, sendo denominadas Cana Reforma 200X/200X+1 e inseridas na classe "Cana Reforma"; ou ainda serem destinadas para outro uso agrícola.

#### **2.3 Identificação das áreas de cana-de-açúcar**

O mapa final com a distribuição espacial das áreas cultivadas com cana-de-açúcar no Estado de São Paulo foi confeccionado em duas etapas distintas: interpretação visual das imagens na tela do computador e a reclassificação de pixels isolados (BERKA et al., 2005).

#### **2.3.1 Interpretação visual na tela do computador**

A interpretação visual na tela do computador consiste na identificação de classes ou temas nas imagens de satélite por técnicas de interpretação de imagens e conhecimentos inerentes ao intérprete. Neste processo, foi utilizada uma função do SPRING, denominada edição matricial, que consiste em uma ligação dinâmica entre o analista e o programa. Esta função permite visualizar vários Planos de Informações (PI), de forma

simultânea e interativa, e modificar ou corrigir o resultado de uma classificação, bem como definir novos polígonos de classes.

Para a safra 2007/2008, o mapa da cana-de-açúcar cultivada na safra anterior foi utilizado como base para auxiliar na identificação e na interpretação das áreas de canade-açúcar. Para ser distinguida visualmente de outros alvos nas imagens de sensoriamento remoto, a cana-de-açúcar destinada à colheita deve estar suficientemente desenvolvida. A colheita da cana-de-açúcar na região Centro-Sul ocorre entre os meses de abril e novembro (UNICA, 2003). Assim, para evitar confusão entre a cana-deaçúcar e outros alvos presentes na cena, o mapeamento é realizado com imagens que antecedem a colheita (janeiro a abril) e revisado com imagens de meses posteriores (maio e junho). A interpretação foi feita de forma interativa, com base nas diversas datas do banco, até que o intérprete tivesse certeza que o talhão em questão era cultivado com cana-de-açúcar. Esse procedimento contribui para aprimorar o mapeamento e a estimativa da área cultivada. A interpretação visual, para cada banco de dados, foi realizada por intérpretes independentes e revisados por um único interprete, responsável pelo resultado final.

Para facilitar a análise das áreas cultivadas com cana-de-açúcar, todas as outras classes de uso e ocupação do solo foram incluídas em uma classe denominada "outros". A Figura 2.2a ilustra uma imagem TM/Landsat-5 do mês de abril de 2007, na composição 4(R)5(G)3(B), em que áreas cultivadas com cana-de-açúcar podem ser distinguidas de outras classes. A Figura 2.2b ilustra a mesma imagem TM sobreposta pela máscara da classe "outros", o que permite a visualização apenas das áreas cultivadas com cana-deaçúcar. Por estarem bem desenvolvidas nesta data, as áreas de cana-de-açúcar possuem resposta espectral característica, sendo visualizadas em tons vermelhos na composição de bandas utilizada, destacando-se dos outros alvos. Outro fator importante para a identificação das áreas de cana-de-açúcar é a textura homogênea dos talhões, diferenciando, por exemplo, de matas e reflorestamentos e também a presença de carreadores, fazendo com que os talhões fiquem bem delimitados.

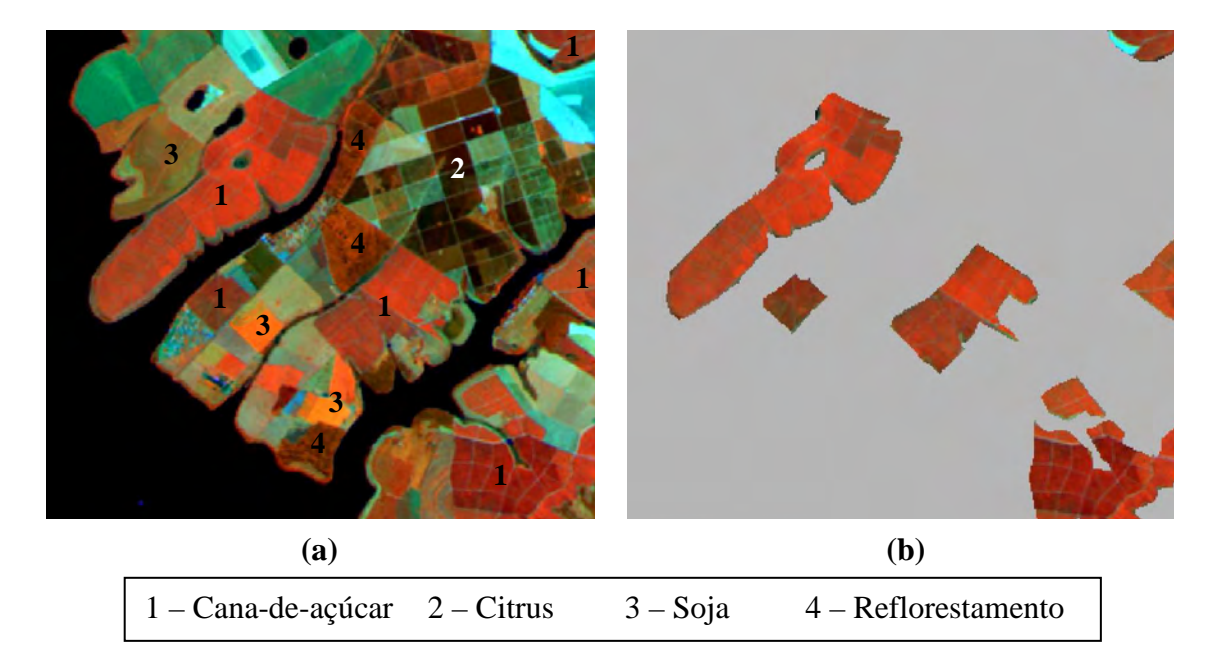

Figura 2.2 **–** Imagem TM/Landsat-5 de 24/04/2007 da região de Adolfo-SP, composição 4(R)5(G)3(B), ilustrando a distinção das áreas cultivadas com cana-deaçúcar das outras classes de uso e ocupação do solo (a) e sobreposta pela máscara da classe "outros" (b).

Para identificar as áreas de expansão que estarão disponíveis para colheita na safra corrente, utiliza-se uma seqüência temporal de imagens da safra anterior, pois o ciclo da cana-de-açúcar até a colheita é de cerca de um ano a um ano e meio. Assim, as novas áreas que serão colhidas na safra corrente devem ser identificadas com antecedência. O período de setembro a outubro facilita a identificação dessas áreas, pois a cana-deaçúcar plantada em novas áreas, geralmente em fevereiro e março, já está suficientemente desenvolvida para ser identificada nas imagens. Outra vantagem é a redução da cobertura de nuvens neste período do ano, tornando profícuas as imagens em datas de interesse. Para o mapeamento das novas áreas de cana-de-açúcar necessita-se analisar as áreas inseridas na classe "outros". Assim, áreas que eram destinadas a outros usos e ocupação do solo no mapeamento da safra anterior, quando identificadas como cana-de-açúcar nas imagens do período supracitado, são classificadas como áreas de expansão de cana-de-açúcar. Vale a pena reforçar que as áreas identificadas nestas datas, devido ao ciclo de desenvolvimento da cana-de-açúcar, somente estarão disponíveis para colheita na safra posterior. A Figura 2.3 ilustra uma seqüência temporal de imagens em que a área destacada, cultivada com soja na safra 2006/2007 (Figura 2.3a), é identificada como área de expansão de cana-de-açúcar para colheita na safra 2007/2008 (Figura 2.3b e 2.3c). A Figura 2.3d ilustra a área parcialmente colhida na safra 2007/2008.

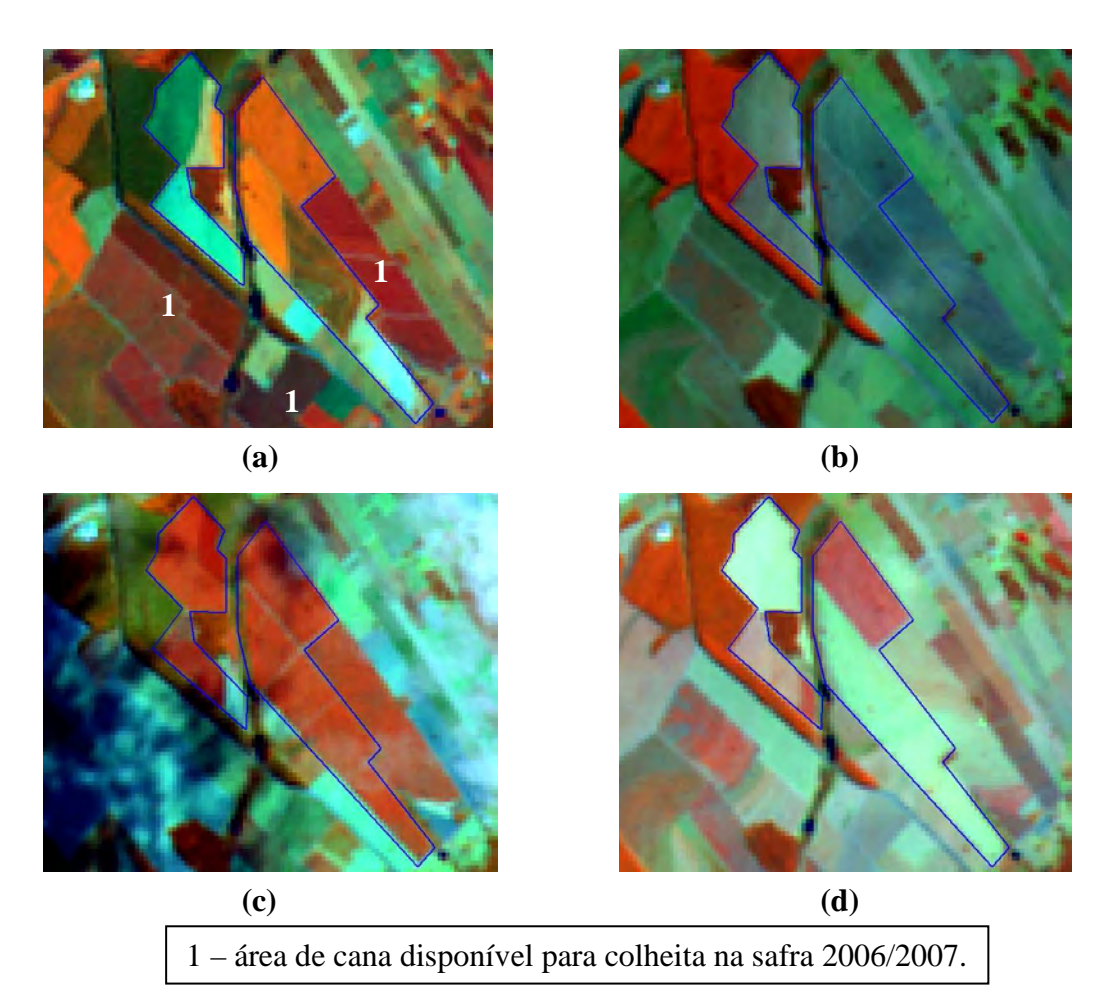

Figura 2.3 **–** Seqüência temporal de imagens TM/Lansat-5 da região de José Bonifácio - SP, composição 4(R)5(G)3(B), ilustrando a identificação de área de expansão. (a) 04/03/2006; (b) 11/09/2006; (c) 24/04/2007 e (d) 15/07/2007.

Para identificar áreas em reforma utilizou-se o seguinte critério de interpretação: áreas identificadas no mapa como cana-de-açúcar na safra anterior, mas apresentaram aspecto típico de solo exposto ou de outras culturas nas imagens da safra corrente (janeiro a março). A Figura 2.4 ilustra uma seqüência temporal de imagens em que a área destacada é reformada na safra 2007/2008. Ela foi cultivada com cana-de-açúcar na safra 2006/2007 (Figura 2.4a), foi colhida na mesma safra (Figura 2.4b), mas no início da safra 2007/2008 foi identificada como cultivo de soja (Figura 2.4c). Provavelmente ela voltará a ser cultivada com cana-de-açúcar, o que poderá ser analisado em imagens do terceiro e quarto trimestre de 2007. Mas, essa área somente estará disponível para colheita na safra 2008/2009. Esse fato pode ser confirmado pela Figura 2.4d, em que a área apresenta características de solo exposto no mês de junho, em conseqüência da cana-de-açúcar ainda estar pouco desenvolvida.

<span id="page-18-0"></span>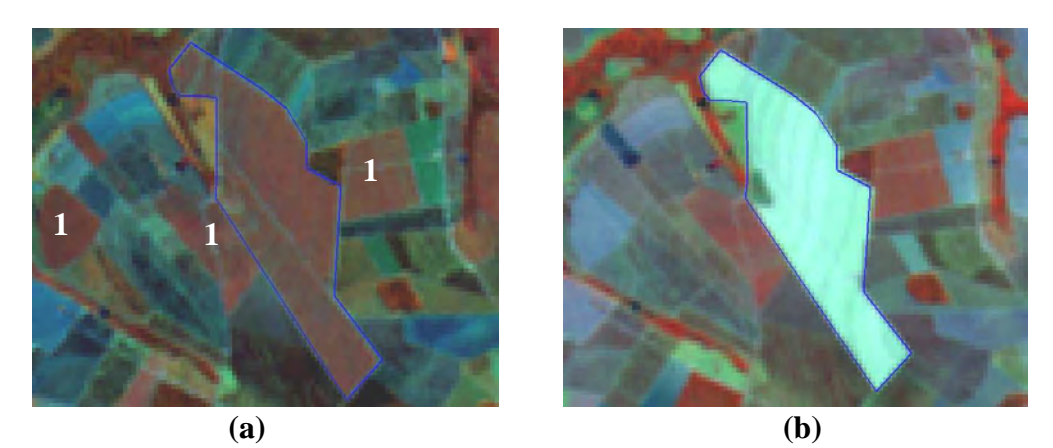

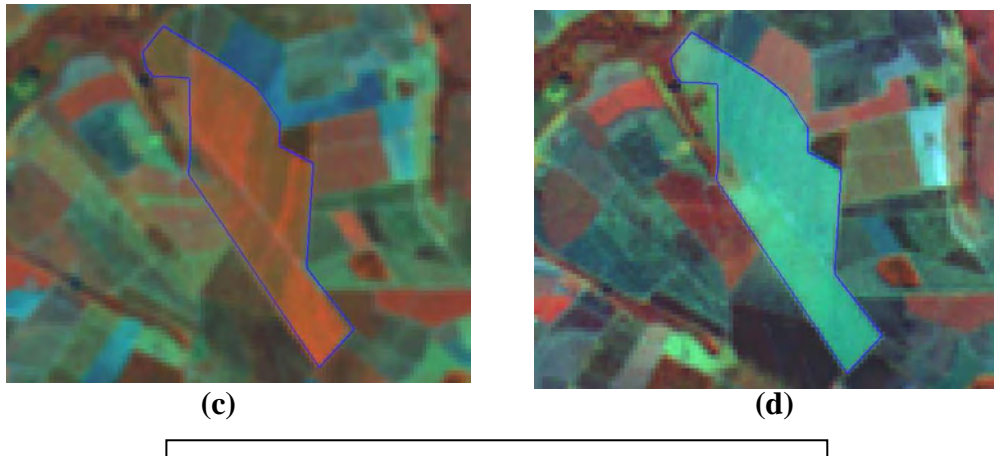

1 – áreas de cana que não entraram em reforma.

Figura 2.4 **–** Seqüência temporal de imagens TM/Lansat-5 da região de Itápolis - SP, composição 4(R)5(G)3(B), ilustrando a identificação de área em reforma na safra 2007/2008. (a) 21/04/2006; (b) 12/09/2006; (c) 07/03/2007 e (d) 11/06/2007.

#### **2.3.2 Reclassificação de pixels isolados**

A reclassificação de pixels isolados consiste na correção controlada e automática dos "ruídos" presentes nos mapas temáticos após a homogeneização dos resultados. Estes "ruídos" são pixels isolados ou um grupo de pixels que foram classificados incorretamente, decorrentes da ineficiência da classificação digital de imagens na detecção de bordas (LUNETTA et al., 1991; VEREGIN, 1992), erros no registro das imagens (dentro dos limites aceitáveis) e de erros do fotointérprete (BERKA et al., 2005). Nesse trabalho, este procedimento teve como objetivo eliminar "ruídos" gerados no momento da interpretação visual. O procedimento de eliminação destes "ruídos" foi desenvolvido por Berka et al. (2005) e se baseia em álgebra de mapas através de diversos critérios de decisão, com o uso de programação em linguagem LEGAL do aplicativo SPRING.

<span id="page-19-0"></span>A reclassificação de pixels isolados foi executada para cada mapa temático resultante dos bancos de dados, realizando as devidas alterações no algoritmo, de acordo com as necessidades do mapeamento das áreas de cana-de-açúcar. A fim de verificar a coerência do mapa resultante, realizou-se uma conferência manual dos dados após a reclassificação dos pixels.

## **2.4 Estimativa da Área Plantada**

Ao final do processo de reclassificação realizou-se a união dos mapas temáticos, gerando um único mapa para o Estado de São Paulo contendo as seguintes classes para a safra 2007/2008: área de cana soca, área de cana reformada, área de cana expansão e área de cana em reforma. Por meio do cruzamento desse mapa com um mapa contendo os limites políticos municipais de 2001 e divisões por Regiões Administrativas (RA) do Estado de São Paulo (IBGE, 2004), estimou-se a área dessas classes por município e por RA. Este procedimento foi realizado no aplicativo SPRING, por meio da ferramenta denominada "Estatística de Imagem por Polígono" que realiza este cruzamento automaticamente e armazena o resultado em uma tabela. Contudo, esta tabela não traz o nome dos municípios, apenas os seus identificadores (GeoID). Dessa forma, foi necessário realizar a correspondência entre esta tabela e uma tabela que continha a lista de municípios com os respectivos GeoID's para se obter os dados desejados de forma concisa.

#### **2.5 Divulgação dos resultados na internet**

Os mapas de cana-de-açúcar, bem como as imagens de satélite e os dados tabulares gerados neste projeto estão disponibilizados na internet por meio de uma página criada com o uso do aplicativo MapServer. Este aplicativo possui código aberto, ou seja, além de ser gratuito, permite que sejam realizadas alterações de acordo com as necessidades do usuário. O MapServer não é um Sistema de Informações Geográficas (SIG) completo, mas tem muitas funcionalidades para a demonstração de dados geograficamente posicionados, com rápido acesso às informações desejadas de forma interativa com o usuário (MAPSERVER, 2005).

Todos os mapas com a distribuição espacial das áreas de cana-de-açúcar, desde a safra 2003/2004 para o Estado de São Paulo, bem como os dados tabulares por classe de mapeamento estão disponibilizados no site: [www.dsr.inpe.br/canasat.](http://www.dsr.inpe.br/canasat) 

#### <span id="page-20-0"></span>**3 RESULTADOS**

A técnica de interpretação visual das imagens tendo como base o mapa produzido na safra anterior mostrou-se útil e eficiente para a detecção das áreas de cana-de-açúcar da safra 2007/2008, pois reduziu consideravelmente o trabalho que se teria ao realizar uma nova classificação e edição.

A reclassificação de pixels isolados foi aplicada em todo o mapa de cana-de-açúcar e mostrou-se eficiente para a redução de erros. Um exemplo do efeito resultante desse processamento pode ser visto na Figura 3.1. Na Figura 3.1a, regiões indicadas por elipses vermelhas representam os pixels isolados que não estavam classificados corretamente e na Figura 3.1b se observa o resultado da reclassificação, em que estes pixels foram reclassificados e agrupados à classe correta.

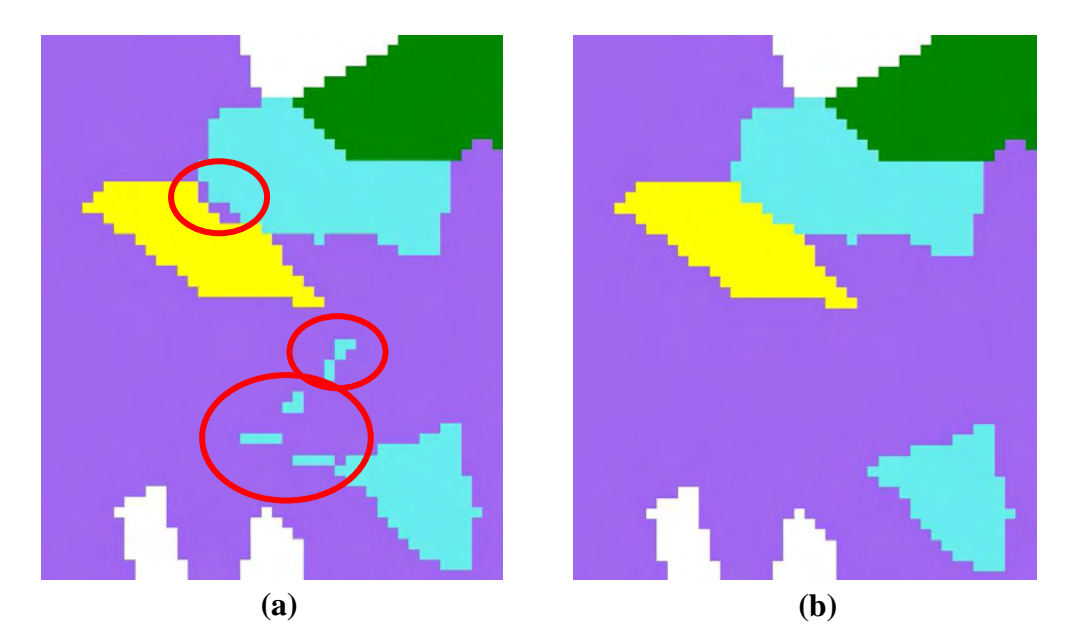

Figura 3.1 **–** Exemplo de reclassificação de pixel isolado realizada nos mapas de canade-açúcar. (a) antes da reclassificação e (b) após a reclassificação.

A Tabela 3.1 resume a área, mapeada por meio de imagens de satélites de sensoriamento remoto, de cada classe de cana-de-açúcar por Região Administrativa (RA) do Estado de São Paulo para a safra 2007/2008. No Estado 3.961.929 ha de canade-açúcar estavam disponíveis para colheita e 4.249.922 ha foram ocupados com canade-açúcar. Essa área representa 17,12% da área do Estado. Do total disponível para colheita, 636.814 ha foram cultivados em áreas de expansão. E do total cultivado, 287.993 ha foram reformados na safra 2007/2008.

A RA que possui a maior área cultivada com cana-de-açúcar é a de São José do Rio Preto, com 502.555 ha, dos quais 476.587 ha estavam disponíveis para colheita na safra 2007/2008. A segunda RA com maior área é a de Campinas com 489.618 ha, dos quais 454.086 ha estavam disponíveis para colheita. Algumas RAs não possuem áreas cultivadas com cana-de-açúcar. Essas regiões são as litorâneas que não possuem condições adequadas para o seu cultivo.

| Região              |                     | Disponível para colheita (ha) |                         | Em             | <b>Total</b>       |                               |
|---------------------|---------------------|-------------------------------|-------------------------|----------------|--------------------|-------------------------------|
| Administrativa      | Soca <sup>(a)</sup> | Reformada <sup>(b)</sup>      | Expansão <sup>(c)</sup> | $Total(a+b+c)$ | reforma $(d)$ (ha) | Cultivada <sup>(e)</sup> (ha) |
| Araçatuba           | 248.814             | 24.790                        | 102.846                 | 376.450        | 21.465             | 397.915                       |
| Baixada Santista    | $\Omega$            | $\Omega$                      | 0                       | $\Omega$       | 0                  | $\Omega$                      |
| <b>Barretos</b>     | 252.927             | 17.366                        | 43.941                  | 314.234        | 18.803             | 333.037                       |
| Bauru               | 300.154             | 24.067                        | 69.087                  | 393.308        | 28.783             | 422.091                       |
| Campinas            | 370.891             | 36.256                        | 46.939                  | 454.086        | 35.532             | 489.618                       |
| Central             | 289.313             | 33.936                        | 32.270                  | 355.519        | 38.794             | 394.313                       |
| Franca              | 347.608             | 29.003                        | 45.280                  | 421.891        | 27.540             | 449.431                       |
| Marília             | 243.363             | 22.092                        | 71.340                  | 336.795        | 23.225             | 360.020                       |
| Presidente Prudente | 154.383             | 11.334                        | 59.008                  | 224.725        | 10.430             | 235.155                       |
| Registro            | $\overline{0}$      | $\Omega$                      | $\overline{0}$          | 0              | 0                  | $\Omega$                      |
| Ribeirão Preto      | 349.070             | 45.306                        | 14.912                  | 409.288        | 48.027             | 457.315                       |
| São J. do Rio Preto | 339.969             | 28.599                        | 108.019                 | 476.587        | 25.968             | 502.555                       |
| São J. dos Campos   | $\overline{0}$      | $\Omega$                      | $\overline{0}$          | $\theta$       | 0                  | $\theta$                      |
| São Paulo           | $\Omega$            | $\Omega$                      | $\Omega$                | $\Omega$       | 0                  | $\Omega$                      |
| Sorocaba            | 144.233             | 11.641                        | 43.172                  | 199.046        | 9.426              | 208.472                       |
| <b>Total</b>        | 3.040.725           | 284.390                       | 636.814                 | 3.961.929      | 287.993            | 4.249.922                     |

Tabela 3.1 **–** Área ocupada por cada classe de cana-de-açúcar nas regiões administrativas.

A Figura 3.2 ilustra a representatividade de cada RA no total de área de cana-de-açúcar disponível para colheita no Estado de São Paulo na safra 2007/2008. A RA de São José do Rio Preto representou 12,0% e a de Campinas 11,5% da área disponível para colheita. A RA com menor representatividade foi a de Sorocaba, com 5,0%, o que equivale a 199.046 ha (Tabela 3.1).

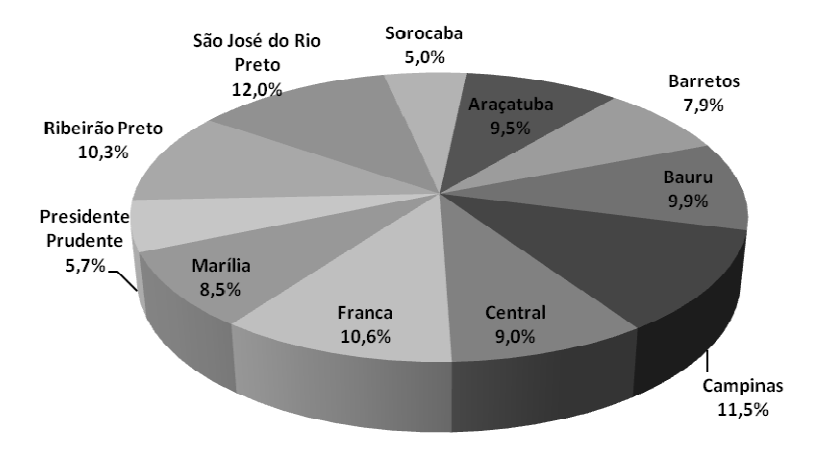

Figura 3.2 – Representatividade das regiões administrativas no total de cana-de-açúcar disponível para colheita no Estado de São Paulo na safra 2007/2008.

A Figura 3.3 ilustra o porcentual da área total da RA ocupada por cana-de-açúcar. A maior concentração de área de cana-de-açúcar por área total encontra-se no Centro-Norte do Estado. Apesar da RA de São José do Rio Preto possuir a maior área cultivada por cana-de-açúcar, ela não está incluída nas que possuem a maior porcentagem de área ocupada por cana-de-açúcar. Essa RA possui 19,7% da sua área total ocupada por canade-açúcar, enquanto a RA de Ribeirão Preto possui 48,9% e a RA de Franca possui 43,3% da área total ocupada por cana-de-açúcar. Esse fato ocorre porque a área total da RA de São José do Rio Preto é cerca de 2,7 vezes maior que a área de Ribeirão Preto, enquanto a área ocupada por cana-de-açúcar é apenas 1,09 vezes maior.

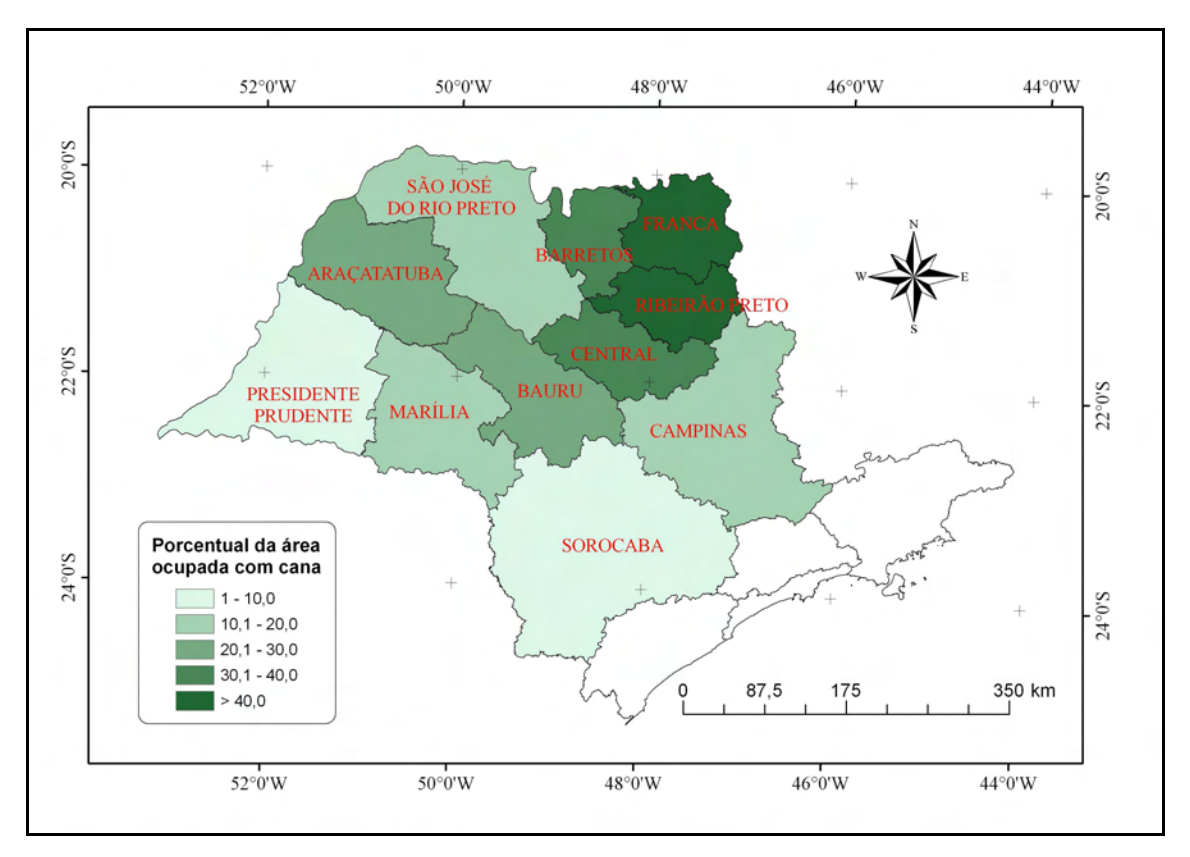

Figura 3.3 **–** Porcentagem da área total da região administrativa ocupada por cana-deaçúcar na safra 2007/2008.

A Figura 3.4 ilustra a área de expansão por RA na safra 2007/2008. As maiores áreas de expansão localizam-se no leste do Estado. As RAs com maiores expansões foram as de São José do Rio Preto e Araçatuba que expandiram mais de 100.000 ha, seguidas das RAs de Presidente Prudente, Marília e Bauru que expandiram mais de 75.000 ha na safra 2007/2008. A menor expansão ocorreu para a RA de Ribeirão Preto, exatamente por ser a RA com maior porcentagem da área total ocupada por cana-de-açúcar.

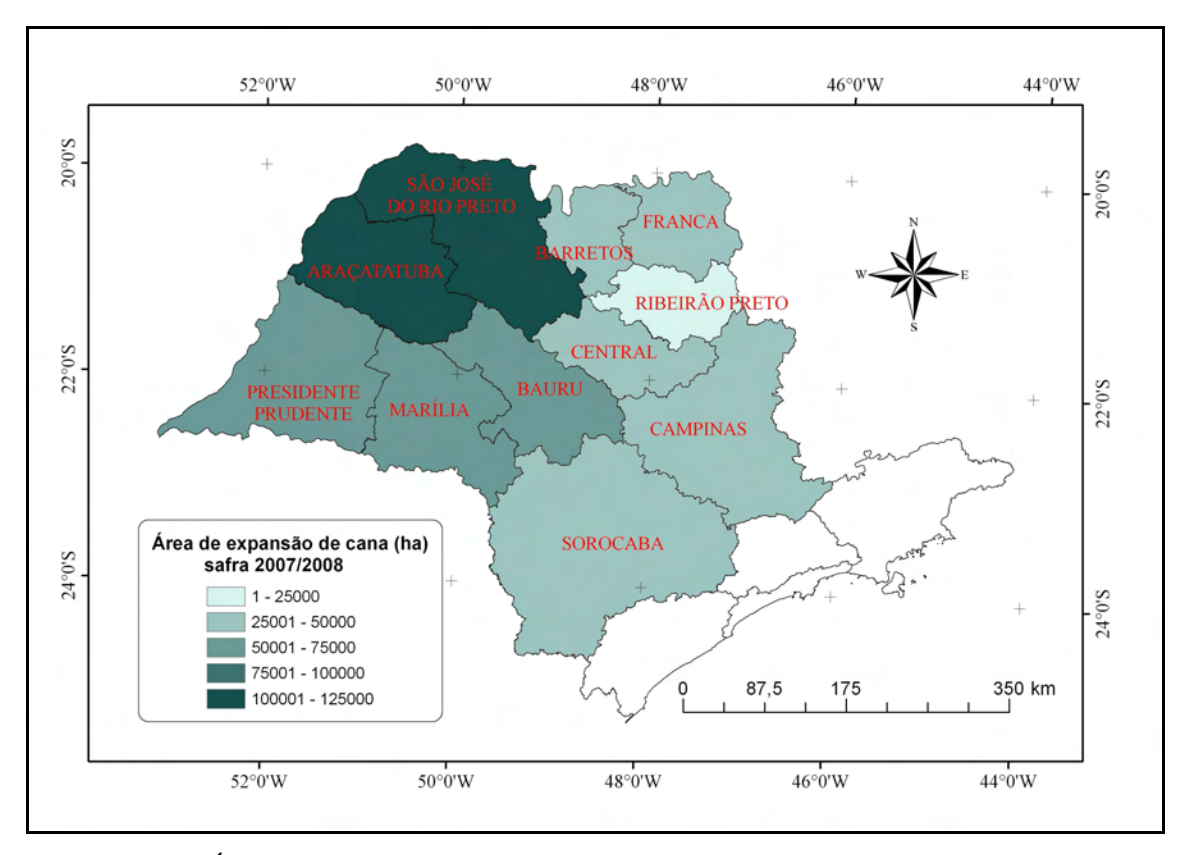

Figura 3.4 **–** Área de expansão de cana-de-açúcar por região administrativa na safra 2007/2008.

A Figura 3.5 ilustra a evolução da área de cana-de-açúcar disponível para colheita e a taxa de crescimento anual, da safra 2003/2004 até a safra 2007/2008. O total de área cresceu a cada safra, ultrapassando 3,96 milhões de hectares na última safra analisada. Entretanto, entre as safras 2004/2005 e 2005/2006 houve uma redução de 12,4% para 5,4% na taxa de crescimento anual. A maior taxa de crescimento anual ocorreu entre as safras 2006/2007 e 2007/2008, atingindo 18,1%, conseqüência dos 636.814 ha de expansão.

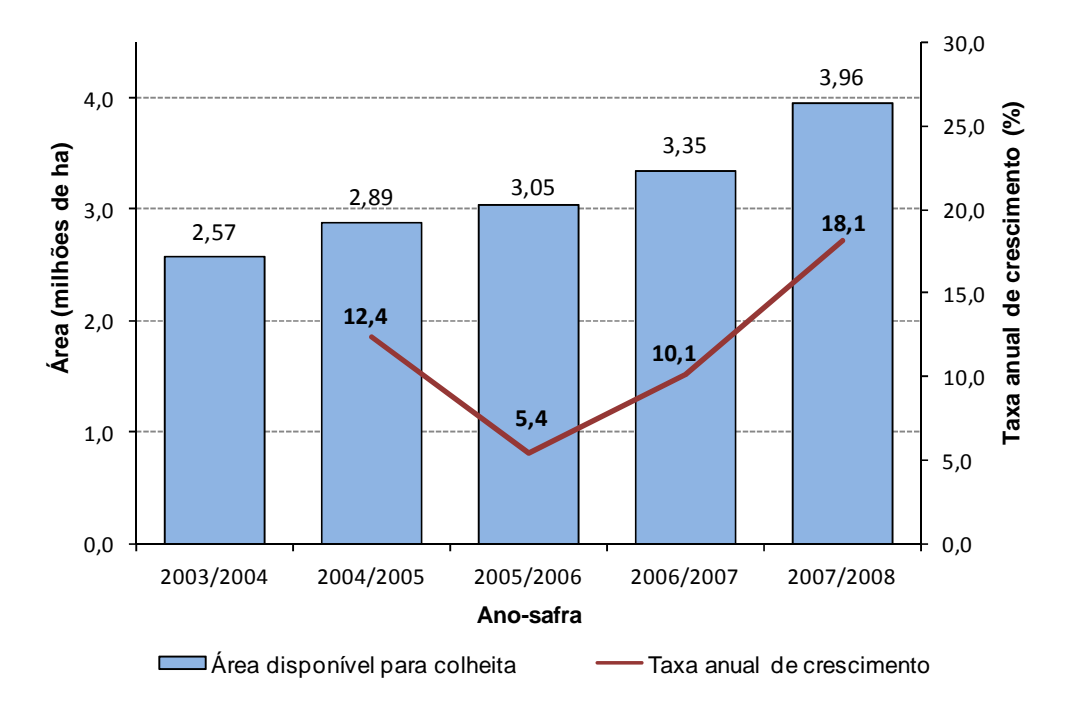

Figura 3.5 **–** Evolução do total de área de cana-de-açúcar disponível para colheita no Estado de São Paulo e taxa de crescimento anual, da safra 2003/2004 até a safra 2007/2008.

A área disponível para colheita, área em reforma e área total cultivada em cada município do Estado de São Paulo na safra 2007/2008 estão descritos no Apêndice A. Dos 645 municípios do Estado, 460 produziram cana-de-açúcar na safra 2007/2008.

A Figura 3.6 ilustra a distribuição espacial das áreas cultivadas com cana-de-açúcar no Estado de São Paulo na safra 2007/2008 mapeadas por meio de imagens de satélite de sensoriamento remoto. A área de cana-de-açúcar está subdivida nas classes consideradas pelo projeto.

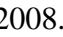

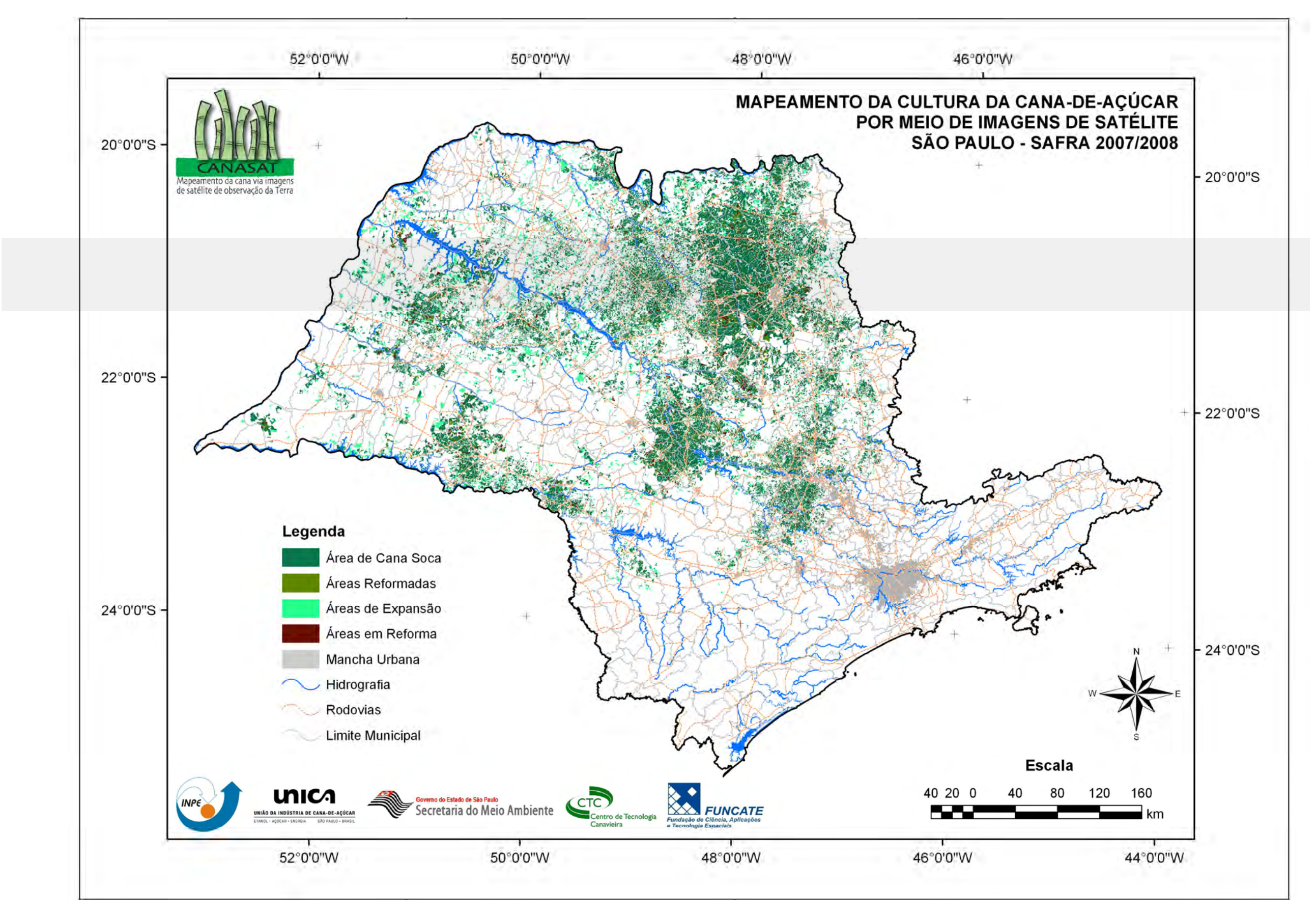

Figura 3.6 **–** Localização espacial das áreas cultivadas com cana-de-açúcar no Estado de São Paulo na safra 2007/2008.

### <span id="page-28-0"></span>**4 CONSIDERAÇÕES FINAIS**

- A utilização do mapa de cana-de-açúcar da safra anterior foi eficiente para o mapeamento da safra 2007/2008, pois possibilitou que o novo mapeamento fosse realizado por classes de cana-de-açúcar já consideradas. O mapa resultante da safra 2007/2008 será utilizado para a confecção do mapa da safra posterior.

- A área cultivada com cana-de-açúcar no Estado de São Paulo na safra 2007/2008 foi de 4.249.922 ha, dos quais 3.961.929 ha estavam disponíveis para colheita. A área disponível para colheita foi 18,1% maior que na safra 2006/2007.

- A região administrativa com a maior área cultivada com cana-de-açúcar na safra 2007/2008 foi a de São José do Rio Preto com 502.555 ha e a região administrativa com maior área de expansão também foi São José do Rio Preto, com 108.019 ha.

## <span id="page-30-0"></span>**REFERÊNCIAS BIBLIOGRÁFICAS**

Berka, L. M. S.; Rudorff, B. F. T.; Freitas, R. M. Reclassificação controlada de pixels isolados em mapas de cana-de-açúcar. In: Simpósio Brasileiro de Sensoriamento Remoto, 12., Goiânia, 2005. **Anais...** São José dos Campos: INPE, 2005. p. 33-40. <<http://marte.dpi.inpe.br/col/ltid.inpe.br/sbsr/2004/11.19.19.37/doc/Berka.pdf>>. Acesso em: 21 dezembro 2005.

Epiphanio, J. C. N. CBERS - Satélite Sino-Brasiliero de Recursos Terrestres. In: Simpósio Brasileiro de Sensoriamento Remoto, 12, Goiânia, 2005. **Anais....** São José dos Campos : INPE, 2005. p. 915-922. Disponível em: < [http://marte.dpi.inpe.br/col/](http://marte.dpi.inpe.br/col/ltid.inpe.br/sbsr/2004/11.21.19.28/doc/915.pdf)  [ltid.inpe.br/sbsr/2004/11.21.19.28/doc/915.pdf>. Ac](http://marte.dpi.inpe.br/col/ltid.inpe.br/sbsr/2004/11.21.19.28/doc/915.pdf)esso em 05 novembro de 2008.

Instituto Brasileiro de Geografia e Estatística (IBGE). **Malha municipal digital 2001**. Disponível em: [<http://www.ibge.gov.br/home/geociencias/default\\_prod.shtm>. Ac](http://www.ibge.gov.br/home/geociencias/default_prod.shtm)esso em: 02 dezembro 2004.

INPE, 1991. Pathways to space. Editora Contexto, São Paulo.

Lunetta, R.S., Congalton, R.G., Fenstermaker, L.K., Jensen, J.R., McGuire, K.C., Tinney, L.R.. Remote sensing and geographical information systems data integration: error sources and research issues. **Photogrammetric Engineering Remote Sensing**, v.57, n.6, p.677–687, 1991.

MapServer. **Welcome to MapServer**. Disponível em: [<http://mapserver.gis.umn.edu/>](http://mapserver.gis.umn.edu/)  Acesso em 06 fevereiro 2006.

Mendonça, F. J. **CANASAT**: mapeamento da cana-de-açúcar por satélite. São José dos Campos, INPE, 1986, 69 p. (INPE3943-RPE/503).

Rudorff, B. F. T.; Berka, L. M. S.; Xavier, A. C.; Moreira, M. A.; Duarte, V.; Rosa, V. G. C.; Shimabukuro, Y. E. **Estimativa de área plantada com cana-de-açúcar em municípios do estado de São Paulo por meio de imagens de satélites e técnicas de geoprocessamento: ano safra 2003/2004***.* São José dos Campos: Instituto Nacional de Pesquisas Espaciais, 2004a. 47 p. (INPE-10791-RPQ/759).

Rudorff, B. F. T.; Berka, L. M. S.; Moreira, M. A.; Duarte, V.; Rosa, V. G. C. **Estimativa de área plantada com cana-de-açúcar em municípios do estado de São Paulo por meio de imagens de satélites e técnicas de geoprocessamento: ano safra 2004/2005***.* São José dos Campos: Instituto Nacional de Pesquisas Espaciais, 2004b. 54 p. (INPE-11421-RPQ/762).

Rudorff, B. F. T.; Berka, L. M. S.; Moreira, M. A.; Duarte, V.; Xavier, A. C.; Rosa, V. G. C.; Shimabukuro, Y. E. Imagens de satélite no mapeamento e estimativa de área de cana-de-açúcar em São Paulo: ano safra 2003/2004. **Agricultura em São Paulo**. v.52, n.1, p.21-29, 2005.

Rudorff, B. F. T.; Sugawara, L. M. Mapeamento da cana-de-açúcar na região Centro-Sul via imagens de satélites. **Informe Agropecuário**, v.28, n.241, p.79-86, 2007.

Sugawara, L. M.; Rudorff, B. F. T.; Vieira, R. M. S. P.; Afonso, A. G.; Aulicino, T. L. I. N.; Carvalho, M. A.; Moreira, M. A.; Silva, W. F.; Aguiar, D. A. **Imagens de satélite na estimativa de área plantada com cana na safra 2005/2006 – Região Centro-Sul***.*

São José dos Campos: Instituto Nacional de Pesquisas Espaciais, 2008. 74 p. (INPE-15254-RPQ/815).

União da Agroindústria Canavieira de São Paulo (UNICA). **Informação UNICA**, São Paulo, ano 6, n. 52, mar/abr. 2003.

União da Indústria de Cana-de-açucar (UNICA). **Dados e Cotações – Estatísticas**, Produção Brasil. 2008. Disponível em [<http://www.unica.com.br/dadosCotacao/](http://www.unica.com.br/dadosCotacao/estatistica/)  [estatistica/>. A](http://www.unica.com.br/dadosCotacao/estatistica/)cesso em: 03 de outubro de 2008.

Veregin, H. Error modeling for the map overlay operation. In: Goodchild, M.; Gopal, S. (ed.) **Accuracy of spatial databases**. New York: Taylor & Francis, 1992. p. 3-18.

## **APÊNDICE A**

<span id="page-32-0"></span>Tabela A.1 - Área de cana-de-açúcar disponível para colheita, em reforma e total cultivada nos municípios do Estado de São Paulo na safra 2007/2008.

|                     |                     |                          | Disponível para colheita (ha) |                            | Em                 | <b>Total</b>                  |
|---------------------|---------------------|--------------------------|-------------------------------|----------------------------|--------------------|-------------------------------|
| Município           | Soca <sup>(a)</sup> | Reformada <sup>(b)</sup> | Expansão <sup>(c)</sup>       | $\mathbf{Total}^{(a+b+c)}$ | reforma $(d)$ (ha) | Cultivada <sup>(e)</sup> (ha) |
| Adamantina          | 9.637               | 1.330                    | 1.542                         | 12.509                     | 762                | 13.271                        |
| Adolfo              | 1.024               | $\overline{0}$           | 1.942                         | 2.966                      | 50                 | 3.016                         |
| Aguaí               | 5.771               | 446                      | 2.627                         | 8.844                      | 1.479              | 10.323                        |
| Águas da Prata      | $\overline{0}$      | $\overline{0}$           | 66                            | 66                         | $\overline{0}$     | 66                            |
| Águas de Lindóia    | $\overline{0}$      | $\overline{0}$           | $\overline{0}$                | $\overline{0}$             | $\theta$           | $\boldsymbol{0}$              |
| Aguas de Santa      |                     |                          |                               |                            |                    |                               |
| Bárbara             | 975                 | $\mathbf{0}$             | 903                           | 1.878                      | $\theta$           | 1.878                         |
| Águas de São Pedro  | $\overline{0}$      | $\overline{0}$           | $\overline{0}$                | $\overline{0}$             | 0                  | $\Omega$                      |
| Agudos              | 5.870               | 294                      | 3.373                         | 9.537                      | 334                | 9.871                         |
| Alambari            | $\overline{0}$      | $\mathbf{0}$             | 38                            | 38                         | $\mathbf{0}$       | 38                            |
| Alfredo Marcondes   | $\overline{0}$      | $\mathbf{0}$             | $\overline{0}$                | $\overline{0}$             | $\mathbf{0}$       | $\theta$                      |
| Altair              | 7.761               | 1.365                    | 592                           | 9.718                      | 509                | 10.227                        |
| Altinópolis         | 11.813              | 1.966                    | 3.733                         | 17.512                     | 2.395              | 19.907                        |
| Alto Alegre         | 7.301               | 371                      | 2.793                         | 10.465                     | 356                | 10.821                        |
| Alumínio            | $\overline{0}$      | $\mathbf{0}$             | $\boldsymbol{0}$              | $\overline{0}$             | $\overline{0}$     | $\mathbf{0}$                  |
| Álvares Florence    | $\mathbf{0}$        | $\mathbf{0}$             | 718                           | 718                        | $\boldsymbol{0}$   | 718                           |
| Álvares Machado     | $\Omega$            | $\theta$                 | 68                            | 68                         | $\theta$           | 68                            |
| Álvaro de Carvalho  | $\theta$            | $\boldsymbol{0}$         | 76                            | 76                         | $\mathbf{0}$       | 76                            |
| Alvinlândia         | $\theta$            | $\theta$                 | $\boldsymbol{0}$              | $\mathbf{0}$               | $\mathbf{0}$       | $\theta$                      |
| Americana           | 1.746               | 395                      | 32                            | 2.173                      | 412                | 2.585                         |
| Américo Brasiliense | 6.859               | 105                      | 163                           | 7.127                      | 1.112              | 8.239                         |
| Américo de Campos   | $\overline{0}$      | $\boldsymbol{0}$         | 737                           | 737                        | $\mathbf{0}$       | 737                           |
| Amparo              | 1.326               | 106                      | 636                           | 2.068                      | 340                | 2.408                         |
| Analândia           | 1.815               | 291                      | 756                           | 2.862                      | 366                | 3.228                         |
| Andradina           | 9.943               | 2.197                    | 1.823                         | 13.963                     | 2.831              | 16.794                        |
| Angatuba            | 237                 | 45                       | 902                           | 1.184                      | $\mathbf{0}$       | 1.184                         |
| Anhembi             | 4.411               | 148                      | 1.643                         | 6.202                      | 140                | 6.342                         |
| Anhumas             | 155                 | $\boldsymbol{0}$         | 881                           | 1.036                      | $\mathbf{0}$       | 1.036                         |
| Aparecida           | $\overline{0}$      | $\boldsymbol{0}$         | $\overline{0}$                | $\overline{0}$             | $\mathbf{0}$       | $\mathbf{0}$                  |
| Aparecida D'Oeste   | 240                 | $\boldsymbol{0}$         | 286                           | 526                        | 38                 | 564                           |
| Apiaí               | $\overline{0}$      | $\boldsymbol{0}$         | $\boldsymbol{0}$              | $\overline{0}$             | $\mathbf{0}$       | $\mathbf{0}$                  |
| Araçariguama        | $\overline{0}$      | $\boldsymbol{0}$         | $\boldsymbol{0}$              | $\mathbf{0}$               | $\overline{0}$     | $\mathbf{0}$                  |
| Araçatuba           | 18.856              | 2.319                    | 7.483                         | 28.658                     | 1.396              | 30.054                        |
| Araçoiaba da Serra  | 287                 | $\overline{4}$           | 81                            | 372                        | 32                 | 404                           |
| Aramina             | 12.279              | 939                      | 520                           | 13.738                     | 1.077              | 14.815                        |
| Arandu              | $\boldsymbol{0}$    | $\boldsymbol{0}$         | 246                           | 246                        | $\mathbf{0}$       | 246                           |
| Arapeí              | $\overline{0}$      | $\mathbf{0}$             | $\boldsymbol{0}$              | $\mathbf{0}$               | $\overline{0}$     | $\mathbf{0}$                  |
| Araraquara          | 33.218              | 4.139                    | 1.966                         | 39.323                     | 4.698              | 44.021                        |
| Araras              | 25.401              | 1.656                    | 623                           | 27.680                     | 2.574              | 30.254                        |
| Arco-Íris           | 2.280               | $\mathbf{0}$             | 1.315                         | 3.595                      | 55                 | 3.650                         |
| Arealva             | 1.600               | $\mathbf{0}$             | 2.696                         | 4.296                      | 98                 | 4.394                         |
| Areias              | $\boldsymbol{0}$    | $\mathbf{0}$             | $\boldsymbol{0}$              | $\boldsymbol{0}$           | $\mathbf{0}$       | $\boldsymbol{0}$              |
| Areiópolis          | 5.395               | 527                      | 312                           | 6.234                      | 486                | 6.720                         |
| Ariranha            | 7.022               | 1.399                    | 61                            | 8.482                      | 1.114              | 9.596                         |
| Artur Nogueira      | 1.542               | 59                       | 276                           | 1.877                      | 67                 | 1.944                         |

|                                      |                     |                   | Disponível para colheita (ha)      |                            | Em                   | <b>Total</b>                  |
|--------------------------------------|---------------------|-------------------|------------------------------------|----------------------------|----------------------|-------------------------------|
| Município                            | Soca <sup>(a)</sup> | $Reformada^{(b)}$ | $\mathbf{Expansão}^{\mathrm{(c)}}$ | $\mathbf{Total}^{(a+b+c)}$ | $reforma^{(d)}$ (ha) | Cultivada <sup>(e)</sup> (ha) |
| Arujá                                | $\overline{0}$      | $\mathbf{0}$      | $\mathbf{0}$                       | $\mathbf{0}$               | $\mathbf{0}$         | $\theta$                      |
| Aspásia                              | $\mathbf{0}$        | $\mathbf{0}$      | $\mathbf{0}$                       | $\theta$                   | $\mathbf{0}$         | $\Omega$                      |
| Assis                                | 8.804               | 1.120             | 1.717                              | 11.641                     | 1.093                | 12.734                        |
| Atibaia                              | $\mathbf{0}$        | $\boldsymbol{0}$  | $\mathbf{0}$                       | $\theta$                   | $\boldsymbol{0}$     | $\overline{0}$                |
| Auriflama                            | 184                 | 28                | 1.434                              | 1.646                      | $\mathbf{0}$         | 1.646                         |
| Avaí                                 | 1.319               | 110               | 1.390                              | 2.819                      | 777                  | 3.596                         |
| Avanhandava                          | 13.905              | 959               | 1.873                              | 16.737                     | 1.569                | 18.306                        |
| Avaré                                | 4.645               | 459               | 3.597                              | 8.701                      | 909                  | 9.610                         |
| <b>Bady Bassitt</b>                  | 624                 | $\boldsymbol{0}$  | 785                                | 1.409                      | $\mathbf{0}$         | 1.409                         |
| <b>Balbinos</b>                      | 53                  | $\mathbf{0}$      | 33                                 | 86                         | $\mathbf{0}$         | 86                            |
| Bálsamo                              | 618                 | 17                | 916                                | 1.551                      | 20                   | 1.571                         |
| Bananal                              | $\mathbf{0}$        | $\boldsymbol{0}$  | $\overline{0}$                     | $\theta$                   | $\mathbf{0}$         | $\mathbf{0}$                  |
| Barão de Antonina                    | $\Omega$            | $\theta$          | $\overline{0}$                     | $\overline{0}$             | $\mathbf{0}$         | $\mathbf{0}$                  |
| <b>Barbosa</b>                       | 3.861               | 487               | 1.169                              | 5.517                      | 76                   | 5.593                         |
| Bariri                               | 16.145              | 818               | 3.821                              | 20.784                     | 1.954                | 22.738                        |
| Barra Bonita                         | 9.406               | 447               | 98                                 | 9.951                      | 228                  | 10.179                        |
| Barra do Chapéu                      | $\mathbf{0}$        | $\theta$          | $\mathbf{0}$                       | $\theta$                   | $\mathbf{0}$         | $\mathbf{0}$                  |
| Barra do Turvo                       | $\Omega$            | $\theta$          | $\Omega$                           | $\theta$                   | $\Omega$             | $\Omega$                      |
| <b>Barretos</b>                      | 38.841              | 1.930             | 10.297                             | 51.068                     | 1.445                | 52.513                        |
| Barrinha                             | 9.374               | 707               | $\overline{0}$                     | 10.081                     | 963                  | 11.044                        |
| Barueri                              | $\overline{0}$      | $\theta$          | $\mathbf{0}$                       | $\theta$                   | $\mathbf{0}$         | $\theta$                      |
| <b>Bastos</b>                        | 577                 | 40                | 193                                | 810                        | 99                   | 909                           |
| <b>Batatais</b>                      | 34.020              | 2.174             | 6.045                              | 42.239                     | 2.936                | 45.175                        |
| Bauru                                | 133                 | $\overline{0}$    | 366                                | 499                        | $\overline{0}$       | 499                           |
| Bebedouro                            | 23.755              | 912               | 2.801                              | 27.468                     | 2.030                | 29.498                        |
| Bento de Abreu                       | 12.309              | 1.045             | 2.255                              | 15.609                     | 715                  | 16.324                        |
| Bernardino Campos                    | 5.193               | 290               | 935                                | 6.418                      | 179                  | 6.597                         |
| Bertioga                             | $\mathbf{0}$        | $\theta$          | $\mathbf{0}$                       | $\theta$                   | $\mathbf{0}$         | $\Omega$                      |
| Bilac                                | 1.399               | 85                | 1.009                              | 2.493                      | 27                   | 2.520                         |
| Birigui                              | 2.054               | 98                | 2.885                              | 5.037                      | 59                   | 5.096                         |
| Biritiba-Mirim                       | $\theta$            | $\overline{0}$    | $\mathbf{0}$                       | $\overline{0}$             | $\overline{0}$       | $\theta$                      |
| Boa Esperança do Sul                 | 18.824              | 1.732             | 1.889                              | 22.445                     | 2.878                | 25.323                        |
| Bocaina                              | 11.303              | 1.184             | 1.719                              | 14.206                     | 1.527                | 15.733                        |
| Bofete                               | $\boldsymbol{0}$    | $\boldsymbol{0}$  | $\mathbf{0}$                       | $\theta$                   | $\mathbf{0}$         | $\mathbf{0}$                  |
| Boituva                              | 4.302               | 221               | 1.353                              | 5.876                      | 322                  | 6.198                         |
| Bom J. dos Perdões<br>Bom Sucesso de | $\overline{0}$      | $\boldsymbol{0}$  | $\overline{0}$                     | $\overline{0}$             | $\mathbf{0}$         | $\Omega$                      |
| Itararé                              | $\boldsymbol{0}$    | $\mathbf{0}$      | $\overline{0}$                     | $\mathbf{0}$               | $\theta$             | $\theta$                      |
| Borá                                 | 2.783               | $\theta$          | 151                                | 2.934                      | $\theta$             | 2.934                         |
| Boracéia                             | 4.763               | 1.060             | 504                                | 6.327                      | 919                  | 7.246                         |
| Borborema                            | 13.872              | 659               | 4.065                              | 18.596                     | 1.069                | 19.665                        |
| Borebi                               | 3.180               | 755               | 1.527                              | 5.462                      | 932                  | 6.394                         |
| Botucatu                             | 11.797              | 737               | 1.629                              | 14.163                     | 528                  | 14.691                        |
| Bragança Paulista                    | $\boldsymbol{0}$    | $\boldsymbol{0}$  | $\mathbf{0}$                       | $\mathbf{0}$               | $\boldsymbol{0}$     | $\mathbf{0}$                  |
| Braúna                               | 4.365               | 73                | 1.262                              | 5.700                      | 371                  | 6.071                         |
| <b>Brejo Alegre</b>                  | 95                  | $\boldsymbol{0}$  | 1.593                              | 1.688                      | $\boldsymbol{0}$     | 1.688                         |
| Brodowski                            | 9.994               | 1.456             | 1.013                              | 12.463                     | 1.376                | 13.839                        |
| <b>Brotas</b>                        | 14.448              | 3.302             | 4.099                              | 21.849                     | 2.169                | 24.018                        |
| Buri                                 | $\mathbf{0}$        | 0                 | 4                                  | 4                          | $\mathbf{0}$         | 4                             |

Tabela A.1 – Continuação.

|                                         |                              |                             | Disponível para colheita (ha) |                            | Em                 | <b>Total</b>                  |
|-----------------------------------------|------------------------------|-----------------------------|-------------------------------|----------------------------|--------------------|-------------------------------|
| Município                               | $\mathbf{Soca}^{(\text{a})}$ | ${\bf Reformada}^{\rm (b)}$ | Expansão <sup>(c)</sup>       | $\mathbf{Total}^{(a+b+c)}$ | reforma $(d)$ (ha) | Cultivada <sup>(e)</sup> (ha) |
| Buritama                                | 545                          | $\theta$                    | 537                           | 1.082                      | 1                  | 1.083                         |
| <b>Buritizal</b>                        | 7.955                        | 453                         | 647                           | 9.055                      | 218                | 9.273                         |
| Cabrália Paulista                       | 312                          | $\boldsymbol{0}$            | 453                           | 765                        | $\boldsymbol{0}$   | 765                           |
| Cabreúva                                | $\overline{0}$               | $\boldsymbol{0}$            | $\boldsymbol{0}$              | $\overline{0}$             | $\boldsymbol{0}$   | $\mathbf{0}$                  |
| Caçapava                                | $\theta$                     | $\boldsymbol{0}$            | $\overline{0}$                | $\mathbf{0}$               | $\mathbf{0}$       | $\mathbf{0}$                  |
| Cachoeira Paulista                      | $\overline{0}$               | $\boldsymbol{0}$            | $\overline{0}$                | $\overline{0}$             | $\mathbf{0}$       | $\mathbf{0}$                  |
| Caconde                                 | 239                          | $\boldsymbol{0}$            | 111                           | 350                        | 27                 | 377                           |
| Cafelândia                              | 8.743                        | 140                         | 8.126                         | 17.009                     | 431                | 17.440                        |
| Caiabu                                  | 6.109                        | 66                          | 70                            | 6.245                      | 386                | 6.631                         |
| Caieiras                                | $\overline{0}$               | $\boldsymbol{0}$            | $\overline{0}$                | $\overline{0}$             | $\boldsymbol{0}$   | $\mathbf{0}$                  |
| Caiuá                                   | 3.121                        | $\boldsymbol{0}$            | 1.129                         | 4.250                      | $\mathbf{0}$       | 4.250                         |
| Cajamar                                 | $\overline{0}$               | $\boldsymbol{0}$            | $\overline{0}$                | $\boldsymbol{0}$           | $\mathbf{0}$       | $\mathbf{0}$                  |
| Cajati                                  | $\theta$                     | $\mathbf{0}$                | $\boldsymbol{0}$              | $\overline{0}$             | $\mathbf{0}$       | $\Omega$                      |
| Cajobi                                  | 3.843                        | 652                         | 609                           | 5.104                      | 1.388              | 6.492                         |
| Cajuru                                  | 10.440                       | 2.705                       | 2.714                         | 15.859                     | 1.564              | 17.423                        |
| Campina M. Alegre                       | $\overline{0}$               | $\boldsymbol{0}$            | 460                           | 460                        | $\overline{0}$     | 460                           |
| Campinas<br>Campo Limpo                 | 1.298                        | 4                           | 136                           | 1.438                      | 190                | 1.628                         |
| Paulista                                | $\overline{0}$               | $\boldsymbol{0}$            | $\boldsymbol{0}$              | $\overline{0}$             | $\mathbf{0}$       | $\theta$                      |
| Campos do Jordão<br><b>Campos Novos</b> | $\overline{0}$               | $\boldsymbol{0}$            | $\boldsymbol{0}$              | $\mathbf{0}$               | $\mathbf{0}$       | $\overline{0}$                |
| Paulista                                | 1.419                        | 37                          | 1.347                         | 2.803                      | 161                | 2.964                         |
| Cananéia                                | $\overline{0}$               | $\boldsymbol{0}$            | $\boldsymbol{0}$              | $\boldsymbol{0}$           | $\mathbf{0}$       | $\mathbf{0}$                  |
| Canas                                   | $\Omega$                     | $\mathbf{0}$                | $\theta$                      | $\overline{0}$             | $\mathbf{0}$       | $\mathbf{0}$                  |
| Cândido Mota                            | 14.188                       | 1.133                       | 7.279                         | 22.600                     | 972                | 23.572                        |
| Cândido Rodrigues                       | 1.467                        | 386                         | 301                           | 2.154                      | 118                | 2.272                         |
| Canitar                                 | 3.419                        | 80                          | 368                           | 3.867                      | 119                | 3.986                         |
| Capão Bonito                            | $\overline{0}$               | $\boldsymbol{0}$            | $\theta$                      | $\mathbf{0}$               | $\mathbf{0}$       | $\overline{0}$                |
| Capela do Alto                          | 410                          | $\theta$                    | 570                           | 980                        | 39                 | 1.019                         |
| Capivari                                | 17.776                       | 1.360                       | 497                           | 19.633                     | 1.459              | 21.092                        |
| Caraguatatuba                           | $\overline{0}$               | $\boldsymbol{0}$            | $\boldsymbol{0}$              | $\mathbf{0}$               | $\boldsymbol{0}$   | $\mathbf{0}$                  |
| Carapicuíba                             | $\overline{0}$               | $\boldsymbol{0}$            | $\overline{0}$                | $\theta$                   | $\boldsymbol{0}$   | $\Omega$                      |
| Cardoso                                 | $\overline{0}$               | $\boldsymbol{0}$            | 1.810                         | 1.810                      | $\boldsymbol{0}$   | 1.810                         |
| Casa Branca                             | 6.908                        | 1.510                       | 3.831                         | 12.249                     | 1.585              | 13.834                        |
| Cássia dos Coqueiros                    | 141                          | $\boldsymbol{0}$            | 330                           | 471                        | $21\,$             | 492                           |
| Castilho                                | 5.739                        | $\boldsymbol{0}$            | 7.453                         | 13.192                     | 91                 | 13.283                        |
| Catanduva                               | 12.476                       | 1.767                       | 322                           | 14.565                     | 975                | 15.540                        |
| Catiguá                                 | 8.436                        | 1.507                       | $88\,$                        | 10.031                     | 824                | 10.855                        |
| Cedral                                  | 3.347                        | 132                         | 1.193                         | 4.672                      | 125                | 4.797                         |
| Cerqueira César                         | 1.481                        | 80                          | 2.372                         | 3.933                      | 224                | 4.157                         |
| Cerquilho                               | 2.252                        | 190                         | 520                           | 2.962                      | 255                | 3.217                         |
| Cesário Lange                           | 3.592                        | 572                         | 1.184                         | 5.348                      | 382                | 5.730                         |
| Charqueada                              | 6.437                        | 1.330                       | 587                           | 8.354                      | 513                | 8.867                         |
| Chavantes                               | 9.795                        | 578                         | 418                           | 10.791                     | 630                | 11.421                        |
| Clementina                              | 3.747                        | 314                         | 635                           | 4.696                      | 199                | 4.895                         |
| Colina                                  | 18.294                       | 1.003                       | 1.593                         | 20.890                     | 963                | 21.853                        |
| Colômbia                                | 10.822                       | 118                         | 10.193                        | 21.133                     | $\mathbf{0}$       | 21.133                        |
| Conchal                                 | 574                          | 19                          | 146                           | 739                        | 11                 | 750                           |
| Conchas                                 | 600                          | 34                          | 629                           | 1.263                      | 26                 | 1.289                         |
| Cordeirópolis                           | 6.350                        | 274                         | 48                            | 6.672                      | 676                | 7.348                         |

Tabela A.1 – Continuação.

|                                      |                     |                   | Disponível para colheita (ha) |                            | Em                 | <b>Total</b>                  |
|--------------------------------------|---------------------|-------------------|-------------------------------|----------------------------|--------------------|-------------------------------|
| Município                            | Soca <sup>(a)</sup> | $Reformada^{(b)}$ | Expansão <sup>(c)</sup>       | $\mathbf{Total}^{(a+b+c)}$ | reforma $(d)$ (ha) | Cultivada <sup>(e)</sup> (ha) |
| Coroados                             | 2.914               | 3                 | 2.986                         | 5.903                      | 61                 | 5.964                         |
| Coronel Macedo                       | $\overline{0}$      | $\theta$          | 751                           | 751                        | $\overline{0}$     | 751                           |
| Corumbataí                           | 2.429               | 123               | 734                           | 3.286                      | 522                | 3.808                         |
| Cosmópolis                           | 5.192               | 759               | 217                           | 6.168                      | 435                | 6.603                         |
| Cosmorama                            | 1.542               | $\mathbf{0}$      | 2.478                         | 4.020                      | 32                 | 4.052                         |
| Cotia                                | $\boldsymbol{0}$    | $\overline{0}$    | $\mathbf{0}$                  | $\overline{0}$             | $\overline{0}$     | $\mathbf{0}$                  |
| Cravinhos                            | 17.288              | 1.478             | 448                           | 19.214                     | 1.864              | 21.078                        |
| Cristais Paulista                    | 120                 | $\boldsymbol{0}$  | $\theta$                      | 120                        | $\overline{0}$     | 120                           |
| Cruzália                             | 974                 | $\boldsymbol{0}$  | 1.206                         | 2.180                      | $\overline{0}$     | 2.180                         |
| Cruzeiro                             | $\overline{0}$      | $\theta$          | $\theta$                      | $\overline{0}$             | $\overline{0}$     | $\overline{0}$                |
| Cubatão                              | $\overline{0}$      | $\overline{0}$    | $\boldsymbol{0}$              | $\boldsymbol{0}$           | $\overline{0}$     | $\overline{0}$                |
| Cunha                                | $\overline{0}$      | $\theta$          | $\theta$                      | $\boldsymbol{0}$           | $\overline{0}$     | $\overline{0}$                |
| Descalvado                           | 17.243              | 1.064             | 2.012                         | 20.319                     | 2.049              | 22.368                        |
| Diadema                              | $\overline{0}$      | $\overline{0}$    | $\mathbf{0}$                  | $\overline{0}$             | $\boldsymbol{0}$   | $\mathbf{0}$                  |
| Dirce Reis                           | $\overline{0}$      | $\mathbf{0}$      | $\overline{0}$                | $\overline{0}$             | $\boldsymbol{0}$   | $\overline{0}$                |
| Divinolândia                         | $\overline{0}$      | $\overline{0}$    | $\overline{0}$                | $\boldsymbol{0}$           | $\overline{0}$     | $\overline{0}$                |
| Dobrada                              | 9.559               | 1.491             | 27                            | 11.077                     | 1.072              | 12.149                        |
| Dois Córregos                        | 29.076              | 3.247             | 1.193                         | 33.516                     | 2.259              | 35.775                        |
| Dolcinópolis                         | $\overline{0}$      | $\overline{0}$    | $\overline{0}$                | $\mathbf{0}$               | $\overline{0}$     | $\overline{0}$                |
| Dourado                              | 4.843               | 205               | 889                           | 5.937                      | 456                | 6.393                         |
| Dracena                              | 3.554               | $\mathbf{0}$      | 1.357                         | 4.911                      | $\boldsymbol{0}$   | 4.911                         |
| Duartina                             | $\boldsymbol{0}$    | $\mathbf{0}$      | 315                           | 315                        | $\overline{0}$     | 315                           |
| Dumont                               | 6.875               | 824               | 56                            | 7.755                      | 1.332              | 9.087                         |
| Echaporã                             | 3.248               | 568               | 920                           | 4.736                      | 779                | 5.515                         |
| Eldorado                             | $\overline{0}$      | $\mathbf{0}$      | $\overline{0}$                | $\overline{0}$             | $\overline{0}$     | $\overline{0}$                |
| <b>Elias Fausto</b>                  | 6.888               | 558               | 241                           | 7.687                      | 655                | 8.342                         |
| Elisiário                            | 3.631               | 591               | 152                           | 4.374                      | 879                | 5.253                         |
| Embaúba                              | 2.126               | 304               | 302                           | 2.732                      | 444                | 3.176                         |
| Embu                                 | $\boldsymbol{0}$    | $\mathbf{0}$      | $\mathbf{0}$                  | $\boldsymbol{0}$           | $\boldsymbol{0}$   | $\overline{0}$                |
| Embu-Guaçu                           | $\overline{0}$      | $\overline{0}$    | $\mathbf{0}$                  | $\overline{0}$             | $\mathbf{0}$       | $\overline{0}$                |
| Emilianópolis                        | 2.198               | 142               | 101                           | 2.441                      | 710                | 3.151                         |
| Engenheiro Coelho                    | 1.229               | 65                | 22                            | 1.316                      | 153                | 1.469                         |
| Espírito S. do Pinhal                | 1.057               | 203               | 517                           | 1.777                      | 21                 | 1.798                         |
| Espírito S. do Turvo                 | 3.295               | 186               | $1.018\,$                     | 4.499                      | $\boldsymbol{0}$   | 4.499                         |
| Estiva Gerbi                         | 519                 | $\boldsymbol{0}$  | 410                           | 929                        | $\overline{0}$     | 929                           |
| Estrela do Norte                     | 21                  | 6                 | 86                            | 113                        | $\boldsymbol{0}$   | 113                           |
| Estrela D'Oeste<br>Euclides da Cunha | 2.072               | 570               | 775                           | 3.417                      | 119                | 3.536                         |
| Paulista                             | 793                 | 66                | $\mathbf{0}$                  | 859                        | 351                | 1.210                         |
| Fartura                              | $\boldsymbol{0}$    | $\boldsymbol{0}$  | 25                            | 25                         | $\boldsymbol{0}$   | 25                            |
| <b>Fernando Prestes</b>              | 5.313               | 360               | 843                           | 6.516                      | 311                | 6.827                         |
| Fernandópolis                        | 5.268               | 1.038             | 470                           | 6.776                      | 452                | 7.228                         |
| Fernão                               | 0                   | $\mathbf{0}$      | 0                             | $\overline{0}$             | $\boldsymbol{0}$   | $\theta$                      |
| Ferraz de                            |                     |                   |                               |                            |                    |                               |
| Vasconcelos                          | $\boldsymbol{0}$    | $\boldsymbol{0}$  | $\mathbf{0}$                  | 0                          | $\boldsymbol{0}$   | $\mathbf{0}$                  |
| Flora Rica                           | 2.527               | 225               | 1.433                         | 4.185                      | 491                | 4.676                         |
| Floreal                              | 104                 | $\boldsymbol{0}$  | 1.649                         | 1.753                      | $\boldsymbol{0}$   | 1.753                         |
| Flórida Paulista                     | 13.844              | 1.573             | 2.140                         | 17.557                     | 2.172              | 19.729                        |
| Florínia                             | 5.220               | 162               | 3.319                         | 8.701                      | 336                | 9.037                         |
| Franca                               | 5.181               | 316               | 448                           | 5.945                      | 413                | 6.358                         |

Tabela A.1 – Continuação.

|                  |                                |                             | Disponível para colheita (ha) |                            | Em                 | <b>Total</b>                  |
|------------------|--------------------------------|-----------------------------|-------------------------------|----------------------------|--------------------|-------------------------------|
| Município        | $\mathbf{Soca}^{(\mathrm{a})}$ | ${\bf Reformada}^{\rm (b)}$ | Expansão <sup>(c)</sup>       | $\mathbf{Total}^{(a+b+c)}$ | reforma $(d)$ (ha) | Cultivada <sup>(e)</sup> (ha) |
| Francisco Morato | $\mathbf{0}$                   | $\boldsymbol{0}$            | $\boldsymbol{0}$              | $\boldsymbol{0}$           | $\boldsymbol{0}$   | $\mathbf{0}$                  |
| Franco da Rocha  | $\overline{0}$                 | $\overline{0}$              | $\boldsymbol{0}$              | $\mathbf{0}$               | $\boldsymbol{0}$   | $\boldsymbol{0}$              |
| Gabriel Monteiro | 1.634                          | 188                         | 803                           | 2.625                      | $\theta$           | 2.625                         |
| Gália            | $\Omega$                       | $\overline{0}$              | $\overline{0}$                | $\overline{0}$             | $\mathbf{0}$       | $\overline{0}$                |
| Garça            | $\overline{0}$                 | $\theta$                    | 1                             | $\mathbf{1}$               | $\mathbf{0}$       | 1                             |
| Gastão Vidigal   | 659                            | 65                          | 1.576                         | 2.300                      | 80                 | 2.380                         |
| Gavião Peixoto   | 5.193                          | 562                         | 874                           | 6.629                      | 764                | 7.393                         |
| General Salgado  | 5.913                          | 538                         | 1.814                         | 8.265                      | 348                | 8.613                         |
| Getulina         | 9.639                          | 266                         | 9.214                         | 19.119                     | 350                | 19.469                        |
| Glicério         | 3.627                          | 635                         | 3.008                         | 7.270                      | 182                | 7.452                         |
| Guaiçara         | 5.183                          | $\boldsymbol{0}$            | 3.566                         | 8.749                      | 15                 | 8.764                         |
| Guaimbê          | 272                            | $\theta$                    | 810                           | 1.082                      | $\mathbf{0}$       | 1.082                         |
| Guaíra           | 36.326                         | 2.464                       | 4.061                         | 42.851                     | 1.922              | 44.773                        |
| Guapiaçu         | 10.786                         | 1.072                       | 1.756                         | 13.614                     | 1.015              | 14.629                        |
| Guapiara         | $\overline{0}$                 | $\overline{0}$              | $\boldsymbol{0}$              | $\mathbf{0}$               | $\mathbf{0}$       | $\overline{0}$                |
| Guará            | 16.238                         | 1.652                       | 2.960                         | 20.850                     | 1.484              | 22.334                        |
| Guaraçaí         | 3.346                          | 338                         | 1.868                         | 5.552                      | $\mathbf{0}$       | 5.552                         |
| Guaraci          | 14.638                         | 706                         | 2.124                         | 17.468                     | 1.244              | 18.712                        |
| Guarani D'Oeste  | 33                             | 87                          | 32                            | 152                        | 8                  | 160                           |
| Guarantã         | 1.111                          | $\overline{0}$              | 3.609                         | 4.720                      | $\theta$           | 4.720                         |
| Guararapes       | 23.923                         | 2.325                       | 7.358                         | 33.606                     | 2.388              | 35.994                        |
| Guararema        | $\overline{0}$                 | $\theta$                    | $\boldsymbol{0}$              | $\overline{0}$             | $\theta$           | $\mathbf{0}$                  |
| Guaratinguetá    | $\overline{0}$                 | $\boldsymbol{0}$            | $\boldsymbol{0}$              | $\mathbf{0}$               | $\boldsymbol{0}$   | $\mathbf{0}$                  |
| Guareí           | 3.032                          | 78                          | 698                           | 3.808                      | $\Omega$           | 3.808                         |
| Guariba          | 13.766                         | 3.508                       | 14                            | 17.288                     | 5.068              | 22.356                        |
| Guarujá          | $\overline{0}$                 | $\boldsymbol{0}$            | $\boldsymbol{0}$              | $\overline{0}$             | $\theta$           | $\boldsymbol{0}$              |
| Guarulhos        | $\overline{0}$                 | $\theta$                    | $\boldsymbol{0}$              | $\overline{0}$             | $\mathbf{0}$       | $\mathbf{0}$                  |
| Guatapará        | 16.105                         | 2.823                       | 898                           | 19.826                     | 3.292              | 23.118                        |
| Guzolândia       | 542                            | 57                          | 1.248                         | 1.847                      | 97                 | 1.944                         |
| Herculândia      | 1.644                          | $\boldsymbol{0}$            | 1.793                         | 3.437                      | $\overline{0}$     | 3.437                         |
| Holambra         | 156                            | $\boldsymbol{0}$            | 164                           | 320                        | 49                 | 369                           |
| Hortolândia      | 32                             | $\theta$                    | $\boldsymbol{0}$              | 32                         | 6                  | 38                            |
| Iacanga          | 5.028                          | 60                          | 3.709                         | 8.797                      | 568                | 9.365                         |
| Iacri            | 1.341                          | $\boldsymbol{0}$            | 2.278                         | 3.619                      | 52                 | 3.671                         |
| Iaras            | $\boldsymbol{0}$               | $\boldsymbol{0}$            | 1.689                         | 1.689                      | $\mathbf{0}$       | 1.689                         |
| Ibaté            | 9.122                          | 485                         | 704                           | 10.311                     | 3.719              | 14.030                        |
| Ibirá            | 6.501                          | 596                         | 1.299                         | 8.396                      | 803                | 9.199                         |
| Ibirarema        | 6.324                          | 743                         | 1.744                         | 8.811                      | 591                | 9.402                         |
| Ibitinga         | 9.254                          | 254                         | 4.048                         | 13.556                     | 1.004              | 14.560                        |
| Ibiúna           | $\boldsymbol{0}$               | $\boldsymbol{0}$            | $\boldsymbol{0}$              | $\mathbf{0}$               | $\mathbf{0}$       | $\bf{0}$                      |
| Icém             | 11.719                         | 76                          | 537                           | 12.332                     | 692                | 13.024                        |
| Iepê             | 7.764                          | $\boldsymbol{0}$            | 1.465                         | 9.229                      | $\boldsymbol{0}$   | 9.229                         |
| Igaraçu do Tietê | 6.833                          | 227                         | $\boldsymbol{0}$              | 7.060                      | 337                | 7.397                         |
| Igarapava        | 20.110                         | 863                         | 1.968                         | 22.941                     | 1.057              | 23.998                        |
| Igaratá          | $\boldsymbol{0}$               | $\boldsymbol{0}$            | $\boldsymbol{0}$              | $\overline{0}$             | $\boldsymbol{0}$   | $\mathbf{0}$                  |
| Iguape           | $\overline{0}$                 | $\theta$                    | $\boldsymbol{0}$              | $\overline{0}$             | $\mathbf{0}$       | $\boldsymbol{0}$              |
| Ilha Comprida    | $\overline{0}$                 | $\boldsymbol{0}$            | $\boldsymbol{0}$              | $\overline{0}$             | $\mathbf{0}$       | 0                             |
| Ilha Solteira    | 575                            | $\boldsymbol{0}$            | 2.772                         | 3.347                      | 0                  | 3.347                         |
| Ilhabela         | $\boldsymbol{0}$               | $\boldsymbol{0}$            | $\boldsymbol{0}$              | $\mathbf{0}$               | 0                  | $\mathbf{0}$                  |

Tabela A.1 – Continuação.

|                      |                                |                             | Disponível para colheita (ha) |                            | Em                   | <b>Total</b>                  |
|----------------------|--------------------------------|-----------------------------|-------------------------------|----------------------------|----------------------|-------------------------------|
| Município            | $\mathbf{Soca}^{(\mathrm{a})}$ | ${\bf Reformada}^{\rm (b)}$ | Expansão <sup>(c)</sup>       | $\mathbf{Total}^{(a+b+c)}$ | $reforma^{(d)}$ (ha) | Cultivada <sup>(e)</sup> (ha) |
| Indaiatuba           | 2.250                          | 455                         | 10                            | 2.715                      | 103                  | 2.818                         |
| Indiana              | $\boldsymbol{0}$               | $\mathbf{0}$                | $\boldsymbol{0}$              | $\boldsymbol{0}$           | $\mathbf{0}$         | $\overline{0}$                |
| Indiaporã            | $\overline{0}$                 | $\boldsymbol{0}$            | 238                           | 238                        | $\overline{0}$       | 238                           |
| Inúbia Paulista      | 1.444                          | 35                          | 150                           | 1.629                      | 123                  | 1.752                         |
| Ipaussu              | 8.722                          | 513                         | 378                           | 9.613                      | 1.818                | 11.431                        |
| Iperó                | 820                            | 11                          | 290                           | 1.121                      | 79                   | 1.200                         |
| Ipeúna               | 4.614                          | 317                         | 446                           | 5.377                      | 437                  | 5.814                         |
| Ipiguá               | 595                            | $\boldsymbol{0}$            | 348                           | 943                        | $\mathbf{0}$         | 943                           |
| Iporanga             | $\overline{0}$                 | $\overline{0}$              | $\boldsymbol{0}$              | $\boldsymbol{0}$           | $\overline{0}$       | $\mathbf{0}$                  |
| Ipuã                 | 22.543                         | 854                         | 4.141                         | 27.538                     | 1.023                | 28.561                        |
| Iracemápolis         | 6.425                          | 777                         | 220                           | 7.422                      | 717                  | 8.139                         |
| Irapuã               | 4.716                          | 804                         | 1.256                         | 6.776                      | 55                   | 6.831                         |
| Irapuru              | 1.126                          | 62                          | 918                           | 2.106                      | $\mathbf{0}$         | 2.106                         |
| Itaberá              | $\boldsymbol{0}$               | $\boldsymbol{0}$            | 445                           | 445                        | $\mathbf{0}$         | 445                           |
| Itaí                 | 12.983                         | 1.045                       | 3.481                         | 17.509                     | 501                  | 18.010                        |
| Itajobi              | 16.050                         | 3.346                       | 1.741                         | 21.137                     | 2.018                | 23.155                        |
| Itaju                | 4.424                          | 137                         | 1.661                         | 6.222                      | 844                  | 7.066                         |
| Itanhaém             | $\boldsymbol{0}$               | $\boldsymbol{0}$            | $\boldsymbol{0}$              | $\boldsymbol{0}$           | $\mathbf{0}$         | $\boldsymbol{0}$              |
| Itaóca               | $\overline{0}$                 | $\mathbf{0}$                | $\mathbf{0}$                  | $\mathbf{0}$               | $\mathbf{0}$         | $\boldsymbol{0}$              |
| Itapecerica da Serra | $\mathbf{0}$                   | $\overline{0}$              | $\boldsymbol{0}$              | $\overline{0}$             | $\overline{0}$       | $\overline{0}$                |
| Itapetininga         | 4.254                          | 525                         | 3.055                         | 7.834                      | 220                  | 8.054                         |
| Itapeva              | 1.656                          | 172                         | 1.118                         | 2.946                      | 115                  | 3.061                         |
| Itapevi              | $\overline{0}$                 | $\overline{0}$              | $\boldsymbol{0}$              | $\overline{0}$             | $\boldsymbol{0}$     | $\mathbf{0}$                  |
| Itapira              | 5.502                          | 1.073                       | 348                           | 6.923                      | 358                  | 7.281                         |
| Itapirapuã Paulista  | $\overline{0}$                 | $\boldsymbol{0}$            | $\boldsymbol{0}$              | $\overline{0}$             | $\boldsymbol{0}$     | $\boldsymbol{0}$              |
| Itápolis             | 18.458                         | 3.214                       | 4.350                         | 26.022                     | 2.032                | 28.054                        |
| Itaporanga           | $\overline{0}$                 | $\mathbf{0}$                | $\boldsymbol{0}$              | $\boldsymbol{0}$           | $\mathbf{0}$         | $\mathbf{0}$                  |
| Itapuí               | 7.688                          | 472                         | 531                           | 8.691                      | 782                  | 9.473                         |
| Itapura              | 778                            | $\mathbf{0}$                | 2.939                         | 3.717                      | $\mathbf{0}$         | 3.717                         |
| Itaquaquecetuba      | $\boldsymbol{0}$               | $\mathbf{0}$                | $\boldsymbol{0}$              | $\boldsymbol{0}$           | $\mathbf{0}$         | $\boldsymbol{0}$              |
| Itararé              | $\overline{0}$                 | $\boldsymbol{0}$            | $\boldsymbol{0}$              | $\theta$                   | $\mathbf{0}$         | $\boldsymbol{0}$              |
| Itariri              | $\boldsymbol{0}$               | $\boldsymbol{0}$            | $\boldsymbol{0}$              | $\theta$                   | $\boldsymbol{0}$     | $\boldsymbol{0}$              |
| Itatiba              | $\boldsymbol{0}$               | $\boldsymbol{0}$            | 69                            | 69                         | $\boldsymbol{0}$     | 69                            |
| Itatinga             | 9                              | $\boldsymbol{0}$            | $\boldsymbol{0}$              | 9                          | $\mathbf{0}$         | 9                             |
| Itirapina            | 4.080                          | 385                         | 800                           | 5.265                      | 647                  | 5.912                         |
| Itirapuã             | $\boldsymbol{0}$               | $\boldsymbol{0}$            | $\boldsymbol{0}$              | $\boldsymbol{0}$           | $\mathbf{0}$         | $\mathbf{0}$                  |
| Itobi                | 638                            | 122                         | 278                           | 1.038                      | 220                  | 1.258                         |
| Itu                  | 1.540                          | 41                          | 236                           | 1.817                      | 108                  | 1.925                         |
| Itupeva              | $\boldsymbol{0}$               | $\boldsymbol{0}$            | $\boldsymbol{0}$              | $\boldsymbol{0}$           | $\boldsymbol{0}$     | $\mathbf{0}$                  |
| Ituverava            | 22.427                         | 2.025                       | 6.978                         | 31.430                     | 834                  | 32.264                        |
| Jaborandi            | 15.892                         | 1.189                       | 1.435                         | 18.516                     | 636                  | 19.152                        |
| Jaboticabal          | 43.742                         | 5.095                       | 292                           | 49.129                     | 5.671                | 54.800                        |
| Jacareí              | $\boldsymbol{0}$               | $\boldsymbol{0}$            | $\boldsymbol{0}$              | $\boldsymbol{0}$           | $\boldsymbol{0}$     | $\mathbf{0}$                  |
| Jaci                 | 1.845                          | $\mathbf{0}$                | 1.426                         | 3.271                      | $\mathbf{0}$         | 3.271                         |
| Jacupiranga          | $\boldsymbol{0}$               | $\overline{0}$              | $\boldsymbol{0}$              | $\boldsymbol{0}$           | $\overline{0}$       | $\overline{0}$                |
| Jaguariúna           | 1.378                          | 424                         | 68                            | 1.870                      | 238                  | 2.108                         |
| Jales                | $\boldsymbol{0}$               | 47                          | 237                           | 284                        | $\boldsymbol{0}$     | 284                           |
| Jambeiro             | $\boldsymbol{0}$               | $\boldsymbol{0}$            | $\boldsymbol{0}$              | $\boldsymbol{0}$           | $\mathbf{0}$         | $\boldsymbol{0}$              |
| Jandira              | $\overline{0}$                 | $\mathbf{0}$                | $\boldsymbol{0}$              | $\mathbf{0}$               | $\overline{0}$       | $\boldsymbol{0}$              |

Tabela A.1 – Continuação.

|                   |                                |                   | Disponível para colheita (ha) | Em                         | <b>Total</b>         |                               |
|-------------------|--------------------------------|-------------------|-------------------------------|----------------------------|----------------------|-------------------------------|
| Município         | $\mathbf{Soca}^{(\mathrm{a})}$ | $Reformada^{(b)}$ | Expansão <sup>(c)</sup>       | $\mathbf{Total}^{(a+b+c)}$ | $reforma^{(d)}$ (ha) | Cultivada <sup>(e)</sup> (ha) |
| Jardinópolis      | 26.993                         | 2.347             | 204                           | 29.544                     | 3.986                | 33.530                        |
| Jarinu            | $\boldsymbol{0}$               | $\mathbf{0}$      | $\mathbf{0}$                  | $\theta$                   | $\mathbf{0}$         | $\overline{0}$                |
| Jaú               | 38.979                         | 2.879             | 1.148                         | 43.006                     | 3.256                | 46.262                        |
| Jeriquara         | 2.308                          | 359               | 268                           | 2.935                      | 201                  | 3.136                         |
| Joanópolis        | $\overline{0}$                 | $\overline{0}$    | $\overline{0}$                | $\overline{0}$             | $\mathbf{0}$         | $\overline{0}$                |
| João Ramalho      | 6.764                          | 150               | 4.697                         | 11.611                     | 88                   | 11.699                        |
| José Bonifácio    | 8.363                          | 123               | 5.688                         | 14.174                     | 118                  | 14.292                        |
| Júlio Mesquita    | $\overline{0}$                 | $\boldsymbol{0}$  | 47                            | 47                         | $\boldsymbol{0}$     | 47                            |
| Jumirim           | 368                            | 103               | 34                            | 505                        | 82                   | 587                           |
| Jundiaí           | $\overline{0}$                 | $\mathbf{0}$      | $\boldsymbol{0}$              | $\overline{0}$             | $\mathbf{0}$         | $\mathbf{0}$                  |
| Junqueirópolis    | 8.770                          | $\mathbf{0}$      | 2.942                         | 11.712                     | 312                  | 12.024                        |
| Juquiá            | $\overline{0}$                 | $\mathbf{0}$      | $\boldsymbol{0}$              | $\theta$                   | $\theta$             | $\boldsymbol{0}$              |
| Juquitiba         | $\theta$                       | $\overline{0}$    | $\boldsymbol{0}$              | $\theta$                   | $\theta$             | $\overline{0}$                |
| Lagoinha          | $\overline{0}$                 | $\overline{0}$    | $\boldsymbol{0}$              | $\theta$                   | $\theta$             | $\boldsymbol{0}$              |
| Laranjal Paulista | 6.582                          | 417               | 1.541                         | 8.540                      | 285                  | 8.825                         |
| Lavínia           | 7.999                          | 532               | 3.088                         | 11.619                     | 322                  | 11.941                        |
| Lavrinhas         | $\overline{0}$                 | $\overline{0}$    | $\mathbf{0}$                  | $\theta$                   | $\mathbf{0}$         | $\overline{0}$                |
| Leme              | 12.836                         | 1.171             | 1.822                         | 15.829                     | 653                  | 16.482                        |
| Lençóis Paulista  | 32.035                         | 5.438             | 742                           | 38.215                     | 5.268                | 43.483                        |
| Limeira           | 11.658                         | 1.158             | 736                           | 13.552                     | 998                  | 14.550                        |
| Lindóia           | $\overline{0}$                 | $\mathbf{0}$      | $\overline{0}$                | $\overline{0}$             | $\theta$             | $\overline{0}$                |
| Lins              | 12.427                         | 62                | 4.312                         | 16.801                     | 519                  | 17.320                        |
| Lorena            | $\mathbf{0}$                   | $\mathbf{0}$      | $\boldsymbol{0}$              | $\overline{0}$             | $\theta$             | $\boldsymbol{0}$              |
| Lourdes           | 1.800                          | $\mathbf{0}$      | 246                           | 2.046                      | 258                  | 2.304                         |
| Louveira          | $\mathbf{0}$                   | $\theta$          | $\boldsymbol{0}$              | $\overline{0}$             | $\mathbf{0}$         | $\mathbf{0}$                  |
| Lucélia           | 5.561                          | 2.107             | 997                           | 8.665                      | 528                  | 9.193                         |
| Lucianópolis      | 416                            | $\mathbf{0}$      | 991                           | 1.407                      | $\theta$             | 1.407                         |
| Luís Antônio      | 20.571                         | 4.026             | 651                           | 25.248                     | 2.144                | 27.392                        |
| Luiziânia         | 1.727                          | 242               | 1.247                         | 3.216                      | 24                   | 3.240                         |
| Lupércio          | $\overline{0}$                 | $\boldsymbol{0}$  | $\boldsymbol{0}$              | $\theta$                   | $\mathbf{0}$         | $\mathbf{0}$                  |
| Lutécia           | 5.614                          | 107               | 1.933                         | 7.654                      | 98                   | 7.752                         |
| Macatuba          | 13.953                         | 1.175             | 160                           | 15.288                     | 1.561                | 16.849                        |
| Macaubal          | 1.421                          | 78                | 2.487                         | 3.986                      | $\boldsymbol{0}$     | 3.986                         |
| Macedônia         | $\mathbf{1}$                   | $\mathbf{1}$      | 1.609                         | 1.611                      | $\boldsymbol{0}$     | 1.611                         |
| Magda             | 1.465                          | 67                | 1.215                         | 2.747                      | 3                    | 2.750                         |
| Mairinque         | $\overline{0}$                 | $\boldsymbol{0}$  | $\boldsymbol{0}$              | $\boldsymbol{0}$           | $\theta$             | $\mathbf{0}$                  |
| Mairiporã         | $\overline{0}$                 | $\mathbf{0}$      | $\boldsymbol{0}$              | $\boldsymbol{0}$           | $\theta$             | $\theta$                      |
| Manduri           | 934                            | $\theta$          | 972                           | 1.906                      | $\theta$             | 1.906                         |
| Marabá Paulista   | 4.825                          | $\mathbf{0}$      | 2.320                         | 7.145                      | 139                  | 7.284                         |
| Maracaí           | 13.068                         | 1.351             | 779                           | 15.198                     | 1.859                | 17.057                        |
| Marapoama         | 4.269                          | 684               | 777                           | 5.730                      | 426                  | 6.156                         |
| Mariápolis        | 575                            | $\mathbf{0}$      | 131                           | 706                        | $\mathbf{0}$         | 706                           |
| Marília           | $\boldsymbol{0}$               | $\mathbf{0}$      | 535                           | 535                        | 0                    | 535                           |
| Marinópolis       | $\boldsymbol{0}$               | $\mathbf{0}$      | $\boldsymbol{0}$              | $\boldsymbol{0}$           | $\overline{0}$       | $\theta$                      |
| Martinópolis      | 11.569                         | 832               | 5.471                         | 17.872                     | 239                  | 18.111                        |
| Matão             | 11.383                         | 1.822             | 542                           | 13.747                     | 1.793                | 15.540                        |
| Mauá              | $\boldsymbol{0}$               | $\mathbf{0}$      | $\boldsymbol{0}$              | $\boldsymbol{0}$           | $\theta$             | $\mathbf{0}$                  |
| Mendonça          | 2.581                          | $\mathbf{0}$      | 417                           | 2.998                      | 99                   | 3.097                         |
| Meridiano         | 436                            | 130               | 1.398                         | 1.964                      | 24                   | 1.988                         |

Tabela A.1 – Continuação.

|                   |                                |                   | Disponível para colheita (ha) | Em                         | <b>Total</b>         |                               |
|-------------------|--------------------------------|-------------------|-------------------------------|----------------------------|----------------------|-------------------------------|
| Município         | $\mathbf{Soca}^{(\mathrm{a})}$ | $Reformada^{(b)}$ | Expansão <sup>(c)</sup>       | $\mathbf{Total}^{(a+b+c)}$ | $reforma^{(d)}$ (ha) | Cultivada <sup>(e)</sup> (ha) |
| Jardinópolis      | 26.993                         | 2.347             | 204                           | 29.544                     | 3.986                | 33.530                        |
| Jarinu            | $\boldsymbol{0}$               | $\mathbf{0}$      | $\mathbf{0}$                  | $\theta$                   | $\mathbf{0}$         | $\overline{0}$                |
| Jaú               | 38.979                         | 2.879             | 1.148                         | 43.006                     | 3.256                | 46.262                        |
| Jeriquara         | 2.308                          | 359               | 268                           | 2.935                      | 201                  | 3.136                         |
| Joanópolis        | $\overline{0}$                 | $\overline{0}$    | $\overline{0}$                | $\overline{0}$             | $\mathbf{0}$         | $\overline{0}$                |
| João Ramalho      | 6.764                          | 150               | 4.697                         | 11.611                     | 88                   | 11.699                        |
| José Bonifácio    | 8.363                          | 123               | 5.688                         | 14.174                     | 118                  | 14.292                        |
| Júlio Mesquita    | $\mathbf{0}$                   | $\boldsymbol{0}$  | 47                            | 47                         | $\boldsymbol{0}$     | 47                            |
| Jumirim           | 368                            | 103               | 34                            | 505                        | 82                   | 587                           |
| Jundiaí           | $\overline{0}$                 | $\mathbf{0}$      | $\boldsymbol{0}$              | $\overline{0}$             | $\mathbf{0}$         | $\mathbf{0}$                  |
| Junqueirópolis    | 8.770                          | $\mathbf{0}$      | 2.942                         | 11.712                     | 312                  | 12.024                        |
| Juquiá            | $\overline{0}$                 | $\mathbf{0}$      | $\boldsymbol{0}$              | $\theta$                   | $\theta$             | $\boldsymbol{0}$              |
| Juquitiba         | $\theta$                       | $\mathbf{0}$      | $\boldsymbol{0}$              | $\theta$                   | $\theta$             | $\overline{0}$                |
| Lagoinha          | $\overline{0}$                 | $\mathbf{0}$      | $\boldsymbol{0}$              | $\theta$                   | $\theta$             | $\boldsymbol{0}$              |
| Laranjal Paulista | 6.582                          | 417               | 1.541                         | 8.540                      | 285                  | 8.825                         |
| Lavínia           | 7.999                          | 532               | 3.088                         | 11.619                     | 322                  | 11.941                        |
| Lavrinhas         | $\overline{0}$                 | $\overline{0}$    | $\mathbf{0}$                  | $\theta$                   | $\mathbf{0}$         | $\overline{0}$                |
| Leme              | 12.836                         | 1.171             | 1.822                         | 15.829                     | 653                  | 16.482                        |
| Lençóis Paulista  | 32.035                         | 5.438             | 742                           | 38.215                     | 5.268                | 43.483                        |
| Limeira           | 11.658                         | 1.158             | 736                           | 13.552                     | 998                  | 14.550                        |
| Lindóia           | $\overline{0}$                 | $\mathbf{0}$      | $\overline{0}$                | $\overline{0}$             | $\theta$             | $\overline{0}$                |
| Lins              | 12.427                         | 62                | 4.312                         | 16.801                     | 519                  | 17.320                        |
| Lorena            | $\overline{0}$                 | $\mathbf{0}$      | $\boldsymbol{0}$              | $\overline{0}$             | $\theta$             | $\boldsymbol{0}$              |
| Lourdes           | 1.800                          | $\mathbf{0}$      | 246                           | 2.046                      | 258                  | 2.304                         |
| Louveira          | $\overline{0}$                 | $\overline{0}$    | $\boldsymbol{0}$              | $\overline{0}$             | $\mathbf{0}$         | $\mathbf{0}$                  |
| Lucélia           | 5.561                          | 2.107             | 997                           | 8.665                      | 528                  | 9.193                         |
| Lucianópolis      | 416                            | $\mathbf{0}$      | 991                           | 1.407                      | $\theta$             | 1.407                         |
| Luís Antônio      | 20.571                         | 4.026             | 651                           | 25.248                     | 2.144                | 27.392                        |
| Luiziânia         | 1.727                          | 242               | 1.247                         | 3.216                      | 24                   | 3.240                         |
| Lupércio          | $\overline{0}$                 | $\boldsymbol{0}$  | $\boldsymbol{0}$              | $\overline{0}$             | $\mathbf{0}$         | $\mathbf{0}$                  |
| Lutécia           | 5.614                          | 107               | 1.933                         | 7.654                      | 98                   | 7.752                         |
| Macatuba          | 13.953                         | 1.175             | 160                           | 15.288                     | 1.561                | 16.849                        |
| Macaubal          | 1.421                          | 78                | 2.487                         | 3.986                      | $\boldsymbol{0}$     | 3.986                         |
| Macedônia         | $\mathbf{1}$                   | $\mathbf{1}$      | 1.609                         | 1.611                      | $\boldsymbol{0}$     | 1.611                         |
| Magda             | 1.465                          | 67                | 1.215                         | 2.747                      | 3                    | 2.750                         |
| Mairinque         | $\overline{0}$                 | $\boldsymbol{0}$  | $\boldsymbol{0}$              | $\boldsymbol{0}$           | $\theta$             | $\mathbf{0}$                  |
| Mairiporã         | $\overline{0}$                 | $\mathbf{0}$      | $\boldsymbol{0}$              | $\boldsymbol{0}$           | $\theta$             | $\theta$                      |
| Manduri           | 934                            | $\overline{0}$    | 972                           | 1.906                      | $\theta$             | 1.906                         |
| Marabá Paulista   | 4.825                          | $\mathbf{0}$      | 2.320                         | 7.145                      | 139                  | 7.284                         |
| Maracaí           | 13.068                         | 1.351             | 779                           | 15.198                     | 1.859                | 17.057                        |
| Marapoama         | 4.269                          | 684               | 777                           | 5.730                      | 426                  | 6.156                         |
| Mariápolis        | 575                            | $\mathbf{0}$      | 131                           | 706                        | $\mathbf{0}$         | 706                           |
| Marília           | $\boldsymbol{0}$               | $\mathbf{0}$      | 535                           | 535                        | 0                    | 535                           |
| Marinópolis       | $\boldsymbol{0}$               | $\mathbf{0}$      | $\boldsymbol{0}$              | $\boldsymbol{0}$           | $\overline{0}$       | $\theta$                      |
| Martinópolis      | 11.569                         | 832               | 5.471                         | 17.872                     | 239                  | 18.111                        |
| Matão             | 11.383                         | 1.822             | 542                           | 13.747                     | 1.793                | 15.540                        |
| Mauá              | $\boldsymbol{0}$               | $\mathbf{0}$      | $\boldsymbol{0}$              | $\boldsymbol{0}$           | $\theta$             | $\mathbf{0}$                  |
| Mendonça          | 2.581                          | $\mathbf{0}$      | 417                           | 2.998                      | 99                   | 3.097                         |
| Meridiano         | 436                            | 130               | 1.398                         | 1.964                      | 24                   | 1.988                         |

Tabela A.1 – Continuação.

|                       |                     |                   | Disponível para colheita (ha)     | Em                         | <b>Total</b>         |                               |
|-----------------------|---------------------|-------------------|-----------------------------------|----------------------------|----------------------|-------------------------------|
| Município             | Soca <sup>(a)</sup> | $Reformada^{(b)}$ | $\mathbf{Expans\tilde{a}o}^{(c)}$ | $\mathbf{Total}^{(a+b+c)}$ | $reforma^{(d)}$ (ha) | Cultivada <sup>(e)</sup> (ha) |
| Mesópolis             | $\Omega$            | $\theta$          | $\Omega$                          | $\Omega$                   | $\theta$             | $\Omega$                      |
| Miguelópolis          | 19.314              | 794               | 8.161                             | 28.269                     | 235                  | 28.504                        |
| Mineiros do Tietê     | 9.950               | 2.054             | 265                               | 12.269                     | 775                  | 13.044                        |
| Mira Estrela          | $\mathbf{0}$        | $\theta$          | 194                               | 194                        | $\mathbf{0}$         | 194                           |
| Miracatu              | $\theta$            | $\mathbf{0}$      | $\mathbf{0}$                      | $\Omega$                   | $\mathbf{0}$         | $\Omega$                      |
| Mirandópolis          | 6.720               | 176               | 3.298                             | 10.194                     | 719                  | 10.913                        |
| Mir. Paranapanema     | 841                 | $\mathbf{0}$      | 1.149                             | 1.990                      | $\mathbf{0}$         | 1.990                         |
| Mirassol              | 1.090               | 10                | 1.288                             | 2.388                      | 117                  | 2.505                         |
| Mirassolândia         | 1.166               | $\mathbf{0}$      | 1.082                             | 2.248                      | $\overline{0}$       | 2.248                         |
| Mococa                | 14.456              | 727               | 1.477                             | 16.660                     | 1.130                | 17.790                        |
| Mogi Guaçu            | 5.709               | 162               | 1.572                             | 7.443                      | 613                  | 8.056                         |
| Moji das Cruzes       | $\overline{0}$      | $\overline{0}$    | $\mathbf{0}$                      | $\theta$                   | $\mathbf{0}$         | $\theta$                      |
| Moji-Mirim            | 5.793               | 547               | 248                               | 6.588                      | 423                  | 7.011                         |
| Mombuca               | 7.232               | 603               | 164                               | 7.999                      | 703                  | 8.702                         |
| MonçõEs               | 1.215               | $\mathbf{0}$      | 817                               | 2.032                      | $\mathbf{0}$         | 2.032                         |
| Mongaguá              | $\Omega$            | $\overline{0}$    | $\mathbf{0}$                      | $\Omega$                   | $\mathbf{0}$         | $\mathbf{0}$                  |
| Monte Alegre do Sul   | $\Omega$            | $\Omega$          | $\Omega$                          | $\Omega$                   | $\Omega$             | $\Omega$                      |
| Monte Alto            | 6.498               | 1.115             | 627                               | 8.240                      | 664                  | 8.904                         |
| Monte Aprazível       | 9.262               | 656               | 3.329                             | 13.247                     | 874                  | 14.121                        |
| Monte Azul Paulista   | 5.015               | 240               | 2.281                             | 7.536                      | 694                  | 8.230                         |
| Monte Castelo         | $\overline{0}$      | $\mathbf{0}$      | 59                                | 59                         | $\mathbf{0}$         | 59                            |
| Monte Mor             | 4.703               | 556               | 551                               | 5.810                      | 402                  | 6.212                         |
| Monteiro Lobato       | $\overline{0}$      | $\mathbf{0}$      | $\mathbf{0}$                      | $\Omega$                   | $\mathbf{0}$         | $\theta$                      |
| Morro Agudo           | 83.707              | 10.048            | 3.851                             | 97.606                     | 8.401                | 106.007                       |
| Morungaba             | $\overline{0}$      | $\mathbf{0}$      | 103                               | 103                        | $\overline{0}$       | 103                           |
| Motuca                | 12.825              | 1.400             | 557                               | 14.782                     | 1.141                | 15.923                        |
| Murutinga do Sul      | 1.596               | $\boldsymbol{0}$  | 1.632                             | 3.228                      | $\mathbf{0}$         | 3.228                         |
| <b>Nantes</b>         | 1.321               | 17                | 556                               | 1.894                      | 36                   | 1.930                         |
| Narandiba             | 1.249               | 217               | 3.230                             | 4.696                      | 187                  | 4.883                         |
| Natividade da Serra   | $\mathbf{0}$        | $\mathbf{0}$      | $\mathbf{0}$                      | $\mathbf{0}$               | $\boldsymbol{0}$     | $\theta$                      |
| Nazaré Paulista       | $\mathbf{0}$        | 0                 | $\Omega$                          | $\Omega$                   | $\mathbf{0}$         | $\Omega$                      |
| <b>Neves Paulista</b> | 3.760               | 9                 | 1.709                             | 5.478                      | 166                  | 5.644                         |
| Nhandeara             | 3.778               | $\boldsymbol{0}$  | 3.452                             | 7.230                      | $\boldsymbol{0}$     | 7.230                         |
| Nipoã                 | 3.629               | 41                | 932                               | 4.602                      | 351                  | 4.953                         |
| Nova Aliança          | 3.016               | $\boldsymbol{0}$  | 1.347                             | 4.363                      | $\overline{0}$       | 4.363                         |
| Nova Campina          | $\mathbf{0}$        | $\boldsymbol{0}$  | $\mathbf{0}$                      | $\theta$                   | $\theta$             | $\overline{0}$                |
| Nova Canaã Paulista   | $\theta$            | $\mathbf{0}$      | $\theta$                          | $\Omega$                   | $\theta$             | $\theta$                      |
| Nova Castilho         | 1.019               | 73                | 1.133                             | 2.225                      | 247                  | 2.472                         |
| Nova Europa           | 5.222               | 348               | 483                               | 6.053                      | 594                  | 6.647                         |
| Nova Granada          | 4.689               | 326               | 2.946                             | 7.961                      | 38                   | 7.999                         |
| Nova Guataporanga     | 72                  | $\boldsymbol{0}$  | 63                                | 135                        | $\mathbf{0}$         | 135                           |
| Nova Independência    | 1.472               | $\boldsymbol{0}$  | 2.879                             | 4.351                      | 0                    | 4.351                         |
| Nova Luzitânia        | 634                 | 88                | 174                               | 896                        | 88                   | 984                           |
| Nova Odessa           | 1.332               | 32                | 17                                | 1.381                      | 123                  | 1.504                         |
| <b>Novais</b>         | 6.499               | 523               | 235                               | 7.257                      | 309                  | 7.566                         |
| Novo Horizonte        | 29.104              | 2.341             | 3.829                             | 35.274                     | 1.471                | 36.745                        |
| Nuporanga             | 14.421              | 1.523             | 2.113                             | 18.057                     | 2.684                | 20.741                        |
| Ocauçu                | 134                 | $\boldsymbol{0}$  | 99                                | 233                        | $\boldsymbol{0}$     | 233                           |
| Óleo                  | 664                 | $\overline{4}$    | 523                               | 1.191                      | 52                   | 1.243                         |

Tabela A.1 – Continuação.

|                       |                                |                   | Disponível para colheita (ha) | Em                         | <b>Total</b>       |                               |
|-----------------------|--------------------------------|-------------------|-------------------------------|----------------------------|--------------------|-------------------------------|
| Município             | $\mathbf{Soca}^{(\mathrm{a})}$ | $Reformada^{(b)}$ | Expansão <sup>(c)</sup>       | $\mathbf{Total}^{(a+b+c)}$ | reforma $(d)$ (ha) | Cultivada <sup>(e)</sup> (ha) |
| Olímpia               | 24.517                         | 2.387             | 3.554                         | 30.458                     | 2.728              | 33.186                        |
| Onda Verde            | 7.144                          | 375               | 651                           | 8.170                      | 1.247              | 9.417                         |
| Oriente               | $\overline{0}$                 | $\overline{0}$    | 1.191                         | 1.191                      | $\theta$           | 1.191                         |
| Orindiúva             | 12.821                         | 833               | 750                           | 14.404                     | 469                | 14.873                        |
| Orlândia              | 15.243                         | 2.044             | 532                           | 17.819                     | 1.482              | 19.301                        |
| Osasco                | $\overline{0}$                 | $\theta$          | $\mathbf{0}$                  | $\theta$                   | $\overline{0}$     | $\overline{0}$                |
| <b>Oscar Bressane</b> | $\theta$                       | $\mathbf{0}$      | 13                            | 13                         | $\theta$           | 13                            |
| Osvaldo Cruz          | 2.682                          | $\mathbf{0}$      | 1.082                         | 3.764                      | $\theta$           | 3.764                         |
| Ourinhos              | 10.102                         | 471               | 1.257                         | 11.830                     | 1.191              | 13.021                        |
| Ouro Verde            | 4.141                          | $\mathbf{0}$      | 848                           | 4.989                      | $\mathbf{0}$       | 4.989                         |
| Ouroeste              | 2.467                          | 29                | 565                           | 3.061                      | 41                 | 3.102                         |
| Pacaembu              | 3.803                          | 484               | 1.323                         | 5.610                      | 29                 | 5.639                         |
| Palestina             | 6.007                          | 57                | 4.881                         | 10.945                     | 449                | 11.394                        |
| Palmares Paulista     | 4.176                          | 1.235             | 54                            | 5.465                      | 670                | 6.135                         |
| Palmeira D'Oeste      | $\overline{0}$                 | $\mathbf{0}$      | $\boldsymbol{0}$              | $\theta$                   | $\theta$           | $\overline{0}$                |
| Palmital              | 12.576                         | 736               | 5.427                         | 18.739                     | 1.128              | 19.867                        |
| Panorama              | $\overline{0}$                 | $\overline{0}$    | $\mathbf{0}$                  | $\theta$                   | $\mathbf{0}$       | $\Omega$                      |
| Paraguaçu Paulista    | 39.292                         | 5.399             | 2.339                         | 47.030                     | 4.381              | 51.411                        |
| Paraibuna             | $\overline{0}$                 | $\mathbf{0}$      | $\overline{0}$                | $\theta$                   | $\theta$           | $\Omega$                      |
| Paraíso               | 5.295                          | 840               | 478                           | 6.613                      | 790                | 7.403                         |
| Paranapanema          | 666                            | 86                | 1.494                         | 2.246                      | 131                | 2.377                         |
| Paranapuã             | $\overline{0}$                 | $\mathbf{0}$      | $\theta$                      | $\theta$                   | $\theta$           | $\mathbf{0}$                  |
| Parapuã               | 6.710                          | 478               | 1.157                         | 8.345                      | 714                | 9.059                         |
| Pardinho              | $\overline{0}$                 | $\mathbf{0}$      | $\boldsymbol{0}$              | $\overline{0}$             | $\overline{0}$     | $\mathbf{0}$                  |
| Pariquera-Açu         | $\overline{0}$                 | $\mathbf{0}$      | $\overline{0}$                | $\overline{0}$             | $\mathbf{0}$       | $\overline{0}$                |
| Parisi                | $\mathbf{1}$                   | $\mathbf{0}$      | 456                           | 457                        | $\theta$           | 457                           |
| Patrocínio Paulista   | 6.420                          | 330               | 2.557                         | 9.307                      | 185                | 9.492                         |
| Paulicéia             | $\overline{0}$                 | $\overline{0}$    | 731                           | 731                        | $\mathbf{0}$       | 731                           |
| Paulínia              | 2.383                          | 143               | 164                           | 2.690                      | 36                 | 2.726                         |
| Paulistânia           | 490                            | $\overline{0}$    | 534                           | 1.024                      | $\mathbf{0}$       | 1.024                         |
| Paulo de Faria        | 17.982                         | 698               | 2.575                         | 21.255                     | 808                | 22.063                        |
| Pederneiras           | 28.787                         | 2.492             | 1.363                         | 32.642                     | 3.390              | 36.032                        |
| Pedra Bela            | $\boldsymbol{0}$               | $\boldsymbol{0}$  | $\boldsymbol{0}$              | $\boldsymbol{0}$           | $\boldsymbol{0}$   | $\overline{0}$                |
| Pedranópolis          | 524                            | $\boldsymbol{0}$  | 794                           | 1.318                      | $\mathbf{0}$       | 1.318                         |
| Pedregulho            | 3.495                          | 280               | 540                           | 4.315                      | 168                | 4.483                         |
| Pedreira              | 62                             | $\mathbf{0}$      | 54                            | 116                        | $\mathbf{0}$       | 116                           |
| Pedrinhas Paulista    | 714                            | $\overline{0}$    | 644                           | 1.358                      | $\theta$           | 1.358                         |
| Pedro de Toledo       | $\boldsymbol{0}$               | $\mathbf{0}$      | $\boldsymbol{0}$              | $\boldsymbol{0}$           | $\theta$           | $\mathbf{0}$                  |
| Penápolis             | 23.266                         | 1.779             | 3.745                         | 28.790                     | 2.523              | 31.313                        |
| Pereira Barreto       | 1.917                          | 146               | 6.440                         | 8.503                      | 185                | 8.688                         |
| Pereiras              | 140                            | 7                 | 425                           | 572                        | $\mathbf{0}$       | 572                           |
| Peruíbe               | $\boldsymbol{0}$               | $\mathbf{0}$      | $\boldsymbol{0}$              | $\mathbf{0}$               | $\boldsymbol{0}$   | $\mathbf{0}$                  |
| Piacatu               | 4.102                          | 454               | 494                           | 5.050                      | $\boldsymbol{0}$   | 5.050                         |
| Piedade               | $\overline{0}$                 | $\mathbf{0}$      | $\mathbf{0}$                  | $\boldsymbol{0}$           | 0                  | $\overline{0}$                |
| Pilar do Sul          | $\mathbf{0}$                   | $\mathbf{0}$      | 0                             | 0                          | 0                  | $\mathbf{0}$                  |
| Pindamonhangaba       | $\boldsymbol{0}$               | $\mathbf{0}$      | $\mathbf{0}$                  | 0                          | $\theta$           | $\theta$                      |
| Pindorama             | 8.575                          | 810               | 277                           | 9.662                      | 1.002              | 10.664                        |
| Pinhalzinho           | $\boldsymbol{0}$               | $\boldsymbol{0}$  | $\boldsymbol{0}$              | $\boldsymbol{0}$           | $\mathbf{0}$       | $\mathbf{0}$                  |
| Piquerobi             | 806                            | $\boldsymbol{0}$  | 739                           | 1.545                      | 58                 | 1.603                         |

Tabela A.1 – Continuação.

|                             |                     |                          | Disponível para colheita (ha) | Em                                                    | <b>Total</b>       |                               |
|-----------------------------|---------------------|--------------------------|-------------------------------|-------------------------------------------------------|--------------------|-------------------------------|
| Município                   | Soca <sup>(a)</sup> | Reformada <sup>(b)</sup> | Expansão <sup>(c)</sup>       | $\mathbf{Total}^{(\mathrm{a}+\mathrm{b}+\mathrm{c})}$ | reforma $(d)$ (ha) | Cultivada <sup>(e)</sup> (ha) |
| Piquete                     | $\overline{0}$      | $\overline{0}$           | $\overline{0}$                | $\theta$                                              | $\theta$           | $\theta$                      |
| Piracaia                    | $\mathbf{0}$        | $\theta$                 | $\overline{0}$                | $\overline{0}$                                        | $\mathbf{0}$       | $\mathbf{0}$                  |
| Piracicaba                  | 41.248              | 3.389                    | 3.714                         | 48.351                                                | 2.416              | 50.767                        |
| Piraju                      | 1.283               | $\mathbf{0}$             | 907                           | 2.190                                                 | 7                  | 2.197                         |
| Pirajuí                     | 6.824               | 308                      | 1.875                         | 9.007                                                 | 768                | 9.775                         |
| Pirangi                     | 6.658               | 433                      | 1.033                         | 8.124                                                 | 1.060              | 9.184                         |
| Pirapora Bom Jesus          | $\overline{0}$      | $\theta$                 | $\theta$                      | $\theta$                                              | $\mathbf{0}$       | $\theta$                      |
| Pirapozinho                 | 3.129               | 295                      | 6.504                         | 9.928                                                 | 61                 | 9.989                         |
| Pirassununga                | 16.729              | 1.131                    | 4.204                         | 22.064                                                | 1.150              | 23.214                        |
| Piratininga                 | $\mathbf{0}$        | $\theta$                 | 506                           | 506                                                   | $\mathbf{0}$       | 506                           |
| Pitangueiras                | 28.390              | 2.379                    | 561                           | 31.330                                                | 2.308              | 33.638                        |
| Planalto                    | 7.323               | 127                      | 1.840                         | 9.290                                                 | 237                | 9.527                         |
| Platina                     | 3.890               | 770                      | 759                           | 5.419                                                 | 588                | 6.007                         |
| Poá                         | $\mathbf{0}$        | $\overline{0}$           | $\mathbf{0}$                  | $\overline{0}$                                        | $\mathbf{0}$       | $\overline{0}$                |
| Poloni                      | 2.583               | 156                      | 961                           | 3.700                                                 | 173                | 3.873                         |
| Pompéia                     | 1.312               | $\theta$                 | 3.251                         | 4.563                                                 | $\overline{0}$     | 4.563                         |
| Pongaí                      | 180                 | $\theta$                 | 362                           | 542                                                   | $\theta$           | 542                           |
| Pontal                      | 25.199              | 1.714                    | 85                            | 26.998                                                | 1.546              | 28.544                        |
| Pontalinda                  | 549                 | 31                       | 722                           | 1.302                                                 | $\mathbf{0}$       | 1.302                         |
| <b>Pontes Gestal</b>        | 1.875               | $\theta$                 | 5.088                         | 6.963                                                 | $\theta$           | 6.963                         |
| Populina                    | 1.639               | 163                      | 782                           | 2.584                                                 | 276                | 2.860                         |
| Porangaba                   | $\mathbf{0}$        | $\theta$                 | 215                           | 215                                                   | $\theta$           | 215                           |
| Porto Feliz                 | 16.309              | 1.209                    | 770                           | 18.288                                                | 1.291              | 19.579                        |
| Porto Ferreira              | 4.450               | 802                      | 815                           | 6.067                                                 | 976                | 7.043                         |
| Potim                       | $\mathbf{0}$        | $\theta$                 | $\overline{0}$                | $\mathbf{0}$                                          | $\overline{0}$     | $\overline{0}$                |
| Potirendaba                 | 4.243               | 91                       | 2.032                         | 6.366                                                 | $\theta$           | 6.366                         |
| Pracinha                    | 487                 | 69                       | $\overline{0}$                | 556                                                   | $\overline{0}$     | 556                           |
| Pradópolis                  | 9.502               | 262                      | 1                             | 9.765                                                 | 776                | 10.541                        |
| Praia Grande                | $\mathbf{0}$        | $\theta$                 | $\mathbf{0}$                  | $\mathbf{0}$                                          | $\mathbf{0}$       | $\overline{0}$                |
| Pratânia                    | 3.401               | 775                      | 273                           | 4.449                                                 | 971                | 5.420                         |
| Presidente Alves            | 1.185               | 125                      | 387                           | 1.697                                                 | 353                | 2.050                         |
| <b>Presidente Bernardes</b> | 1.024               | 78                       | 1.257                         | 2.359                                                 | 28                 | 2.387                         |
| Presidente Epitácio         | 10                  | $\boldsymbol{0}$         | 497                           | 507                                                   | $\boldsymbol{0}$   | 507                           |
| Presidente Prudente         | 6.795               | 579                      | 74                            | 7.448                                                 | 755                | 8.203                         |
| Presidente Venceslau        | 3.715               | $\mathbf{0}$             | 1.811                         | 5.526                                                 | $\mathbf{0}$       | 5.526                         |
| Promissão                   | 16.381              | 281                      | 3.202                         | 19.864                                                | 382                | 20.246                        |
| Quadra                      | 1.135               | $\boldsymbol{0}$         | 1.417                         | 2.552                                                 | 67                 | 2.619                         |
| Quatá                       | 18.161              | 3.282                    | 2.062                         | 23.505                                                | 2.168              | 25.673                        |
| Queiroz                     | 2.255               | 63                       | 1.473                         | 3.791                                                 | $\theta$           | 3.791                         |
| Queluz                      | $\boldsymbol{0}$    | $\mathbf{0}$             | $\mathbf{0}$                  | $\boldsymbol{0}$                                      | $\overline{0}$     | $\mathbf{0}$                  |
| Quintana                    | 606                 | $\mathbf{0}$             | 1.257                         | 1.863                                                 | $\mathbf{0}$       | 1.863                         |
| Rafard                      | 6.645               | 426                      | 136                           | 7.207                                                 | 1.042              | 8.249                         |
| Rancharia                   | 8.567               | 173                      | 2.738                         | 11.478                                                | 1.127              | 12.605                        |
| Redenção da Serra           | $\boldsymbol{0}$    | $\mathbf{0}$             | $\mathbf{0}$                  | $\theta$                                              | $\mathbf{0}$       | $\mathbf{0}$                  |
| Regente Feijó               | 626                 | 105                      | 168                           | 899                                                   | 38                 | 937                           |
| Reginópolis                 | 2.805               | $\boldsymbol{0}$         | 1.565                         | 4.370                                                 | 156                | 4.526                         |
| Registro                    | $\boldsymbol{0}$    | $\boldsymbol{0}$         | $\mathbf{0}$                  | $\boldsymbol{0}$                                      | $\boldsymbol{0}$   | $\mathbf{0}$                  |
| Restinga                    | 8.855               | 321                      | 490                           | 9.666                                                 | 305                | 9.971                         |
| Ribeira                     | $\boldsymbol{0}$    | $\boldsymbol{0}$         | $\mathbf{0}$                  | $\boldsymbol{0}$                                      | $\boldsymbol{0}$   | $\overline{0}$                |

Tabela A.1 – Continuação.

 $\frac{0}{\text{Continua...}}$ 

|                       |                                |                             | Disponível para colheita (ha) | Em                         | <b>Total</b>         |                               |
|-----------------------|--------------------------------|-----------------------------|-------------------------------|----------------------------|----------------------|-------------------------------|
| Município             | $\mathbf{Soca}^{(\mathrm{a})}$ | ${\bf Reformada}^{\rm (b)}$ | Expansão <sup>(c)</sup>       | $\mathbf{Total}^{(a+b+c)}$ | $reforma^{(d)}$ (ha) | Cultivada <sup>(e)</sup> (ha) |
| Ribeirão Bonito       | 11.018                         | 1.577                       | 1.396                         | 13.991                     | 781                  | 14.772                        |
| Ribeirão Branco       | $\boldsymbol{0}$               | $\boldsymbol{0}$            | $\mathbf{0}$                  | $\mathbf{0}$               | $\mathbf{0}$         | $\theta$                      |
| Ribeirão Corrente     | 973                            | $\mathbf{0}$                | 226                           | 1.199                      | $\theta$             | 1.199                         |
| Ribeirão do Sul       | 387                            | 164                         | 1.676                         | 2.227                      | 378                  | 2.605                         |
| Ribeirão dos Índios   | 2.750                          | $\mathbf{0}$                | 59                            | 2.809                      | $\theta$             | 2.809                         |
| Ribeirão Grande       | $\overline{0}$                 | $\mathbf{0}$                | $\theta$                      | $\overline{0}$             | $\mathbf{0}$         | $\mathbf{0}$                  |
| Ribeirão Pires        | $\theta$                       | $\Omega$                    | $\theta$                      | $\Omega$                   | $\Omega$             | $\theta$                      |
| Ribeirão Preto        | 23.792                         | 4.128                       | 417                           | 28.337                     | 2.929                | 31.266                        |
| Rifaina               | 989                            | 43                          | 116                           | 1.148                      | 50                   | 1.198                         |
| Rincão                | 13.840                         | 1.510                       | 194                           | 15.544                     | 1.442                | 16.986                        |
| Rinópolis             | 2.483                          | $\boldsymbol{0}$            | 1.486                         | 3.969                      | 10                   | 3.979                         |
| Rio Claro             | 8.093                          | 786                         | 1.120                         | 9.999                      | 767                  | 10.766                        |
| Rio das Pedras        | 12.884                         | 780                         | 319                           | 13.983                     | 934                  | 14.917                        |
| Rio Grande da Serra   | $\overline{0}$                 | $\mathbf{0}$                | $\boldsymbol{0}$              | $\overline{0}$             | $\mathbf{0}$         | $\mathbf{0}$                  |
| Riolândia             | 981                            | 80                          | 4.372                         | 5.433                      | 243                  | 5.676                         |
| Riversul              | $\overline{0}$                 | $\overline{0}$              | $\overline{0}$                | $\mathbf{0}$               | $\boldsymbol{0}$     | $\overline{0}$                |
| Rosana                | $\overline{0}$                 | $\mathbf{0}$                | 574                           | 574                        | $\mathbf{0}$         | 574                           |
| Roseira               | $\overline{0}$                 | $\mathbf{0}$                | $\overline{0}$                | $\theta$                   | $\theta$             | $\overline{0}$                |
| Rubiácea              | 4.221                          | 1.106                       | 2.001                         | 7.328                      | 366                  | 7.694                         |
| Rubinéia              | $\overline{0}$                 | $\overline{0}$              | 491                           | 491                        | $\mathbf{0}$         | 491                           |
| Sabino                | 3.053                          | 36                          | 2.863                         | 5.952                      | $\mathbf{0}$         | 5.952                         |
| Sagres                | 1.967                          | $\boldsymbol{0}$            | 948                           | 2.915                      | 124                  | 3.039                         |
| <b>Sales</b>          | 3.898                          | 53                          | 1.540                         | 5.491                      | 80                   | 5.571                         |
| Sales Oliveira        | 15.403                         | 1.468                       | 412                           | 17.283                     | 2.613                | 19.896                        |
| Salesópolis           | $\overline{0}$                 | $\overline{0}$              | $\overline{0}$                | $\overline{0}$             | $\mathbf{0}$         | $\mathbf{0}$                  |
| Salmourão             | 2.994                          | 678                         | 1.131                         | 4.803                      | 774                  | 5.577                         |
| Saltinho              | 3.504                          | 202                         | 66                            | 3.772                      | 171                  | 3.943                         |
| Salto                 | 913                            | 209                         | 125                           | 1.247                      | 30                   | 1.277                         |
| Salto de Pirapora     | $\overline{0}$                 | $\mathbf{0}$                | $\boldsymbol{0}$              | $\mathbf{0}$               | $\mathbf{0}$         | $\theta$                      |
| Salto Grande          | 1.681                          | $\boldsymbol{0}$            | 666                           | 2.347                      | 413                  | 2.760                         |
| Sandovalina           | $\overline{0}$                 | $\mathbf{0}$                | 2.281                         | 2.281                      | $\overline{0}$       | 2.281                         |
| Santa Adélia          | 15.861                         | 1.732                       | 1.715                         | 19.308                     | 1.949                | 21.257                        |
| Santa Albertina       | $\mathbf{0}$                   | $\boldsymbol{0}$            | 151                           | 151                        | $\boldsymbol{0}$     | 151                           |
| Santa B. D'Oeste      | 15.162                         | 768                         | 234                           | 16.164                     | 787                  | 16.951                        |
| Santa Branca          | $\overline{0}$                 | $\boldsymbol{0}$            | $\boldsymbol{0}$              | $\mathbf{0}$               | $\boldsymbol{0}$     | $\mathbf{0}$                  |
| Santa Clara D'Oeste   | 0                              | 0                           | 0                             | 0                          | $\mathbf 0$          | $\boldsymbol{0}$              |
| Sta Cruz Conceição    | 1.849                          | 175                         | 650                           | 2.674                      | 148                  | 2.822                         |
| Sta Cruz Esperança    | 4.541                          | 336                         | 118                           | 4.995                      | 446                  | 5.441                         |
| Sta Cruz Palmeiras    | 12.203                         | 1.018                       | 900                           | 14.121                     | 836                  | 14.957                        |
| Sta Cruz Rio Pardo    | 16.986                         | 1.471                       | 5.885                         | 24.342                     | 1.621                | 25.963                        |
| Santa Ernestina       | 7.205                          | 2.485                       | 35                            | 9.725                      | 931                  | 10.656                        |
| Santa Fé do Sul       | $\boldsymbol{0}$               | $\boldsymbol{0}$            | 7                             | 7                          | $\boldsymbol{0}$     | 7                             |
| Santa Gertrudes       | 4.871                          | 531                         | 68                            | 5.470                      | 524                  | 5.994                         |
| Santa Isabel          | $\boldsymbol{0}$               | $\boldsymbol{0}$            | $\boldsymbol{0}$              | 0                          | $\boldsymbol{0}$     | $\theta$                      |
| Santa Lúcia           | 8.212                          | 687                         | 109                           | 9.008                      | 1.040                | 10.048                        |
| Santa Maria da Serra  | 5.271                          | 277                         | 276                           | 5.824                      | 254                  | 6.078                         |
| Santa Mercedes        | $\boldsymbol{0}$               | $\boldsymbol{0}$            | 784                           | 784                        | $\boldsymbol{0}$     | 784                           |
| Sta Rita Passa Quatro | 11.067                         | 1.337                       | 973                           | 13.377                     | 1.609                | 14.986                        |
| Santa Rita D'Oeste    | 0                              | $\boldsymbol{0}$            | $\boldsymbol{0}$              | 0                          | 0                    | $\mathbf{0}$                  |

Tabela A.1 – Continuação.

|                        |                                |                             | Disponível para colheita (ha) | Em                         | <b>Total</b>       |                               |
|------------------------|--------------------------------|-----------------------------|-------------------------------|----------------------------|--------------------|-------------------------------|
| Município              | $\mathbf{Soca}^{(\mathrm{a})}$ | ${\bf Reformada}^{\rm (b)}$ | Expansão <sup>(c)</sup>       | $\mathbf{Total}^{(a+b+c)}$ | reforma $(d)$ (ha) | Cultivada <sup>(e)</sup> (ha) |
| Santa Rosa de Viterbo  | 5.724                          | 1.786                       | 774                           | 8.284                      | 1.111              | 9.395                         |
| Santa Salete           | 0                              | $\boldsymbol{0}$            | $\boldsymbol{0}$              | $\theta$                   | $\boldsymbol{0}$   | $\overline{0}$                |
| Santana Ponte Pensa    | 0                              | 0                           | 0                             | $\mathbf{0}$               | $\overline{0}$     | $\Omega$                      |
| Santana de Parnaíba    | $\Omega$                       | 0                           | $\Omega$                      | $\Omega$                   | $\Omega$           | $\Omega$                      |
| Santo Anastácio        | 2.201                          | 22                          | 1.774                         | 3.997                      | 59                 | 4.056                         |
| Santo André            | $\theta$                       | $\overline{0}$              | $\overline{0}$                | $\mathbf{0}$               | $\mathbf{0}$       | $\Omega$                      |
| Sto Antônio Alegria    | 98                             | $\overline{0}$              | 651                           | 749                        | $\theta$           | 749                           |
| Sto Antônio de Posse   | 2.223                          | 325                         | 232                           | 2.780                      | 201                | 2.981                         |
| Sto Antônio Aracanguá  | 19.073                         | 2.591                       | 4.340                         | 26.004                     | 1.738              | 27.742                        |
| Sto Antônio do Jardim  | 0                              | $\overline{0}$              | $\boldsymbol{0}$              | $\mathbf{0}$               | $\mathbf{0}$       | $\theta$                      |
| Sto Antônio do Pinhal  | $\theta$                       | $\overline{0}$              | $\boldsymbol{0}$              | $\mathbf{0}$               | $\overline{0}$     | $\overline{0}$                |
| Santo Expedito         | 1.160                          | 0                           | 220                           | 1.380                      | 6                  | 1.386                         |
| Santópolis do Aguapeí  | 3.948                          | 104                         | 251                           | 4.303                      | 113                | 4.416                         |
| Santos                 | 0                              | 0                           | 0                             | $\mathbf{0}$               | $\overline{0}$     | $\theta$                      |
| São Bento do Sapucaí   | $\overline{0}$                 | 0                           | 0                             | $\mathbf{0}$               | $\overline{0}$     | $\theta$                      |
| São Bernardo Campo     | 0                              | 0                           | 0                             | $\mathbf{0}$               | $\overline{0}$     | $\theta$                      |
| São Caetano do Sul     | $\theta$                       | 0                           | 0                             | $\Omega$                   | $\Omega$           | $\Omega$                      |
| São Carlos             | 21.981                         | 4.303                       | 2.023                         | 28.307                     | 4.106              | 32.413                        |
| São Francisco          | $\theta$                       | $\overline{0}$              | $\overline{0}$                | $\Omega$                   | $\theta$           | $\Omega$                      |
| São João da Boa Vista  | 5.180                          | 242                         | 1.162                         | 6.584                      | 156                | 6.740                         |
| São João Duas Pontes   | $\theta$                       | $\overline{0}$              | 148                           | 148                        | $\overline{0}$     | 148                           |
| São João de Iracema    | 4.519                          | 276                         | 1.168                         | 5.963                      | 196                | 6.159                         |
| São João Pau D'Alho    | $\overline{0}$                 | $\boldsymbol{0}$            | $\mathbf{0}$                  | $\mathbf{0}$               | $\overline{0}$     | $\mathbf{0}$                  |
| São Joaquim da Barra   | 23.851                         | 1.908                       | 1.194                         | 26.953                     | 1.707              | 28.660                        |
| São José da Bela Vista | 11.756                         | 609                         | 1.113                         | 13.478                     | 467                | 13.945                        |
| São José do Barreiro   | $\overline{0}$                 | $\overline{0}$              | $\mathbf{0}$                  | $\mathbf{0}$               | $\overline{0}$     | $\mathbf{0}$                  |
| São José do Rio Pardo  | 909                            | 0                           | 771                           | 1.680                      | $\overline{0}$     | 1.680                         |
| São José do Rio Preto  | 2.557                          | 0                           | 1.115                         | 3.672                      | 26                 | 3.698                         |
| São José dos Campos    | $\overline{0}$                 | 0                           | $\boldsymbol{0}$              | $\mathbf{0}$               | $\mathbf{0}$       | $\theta$                      |
| São Lourenço da Serra  | $\overline{0}$                 | $\overline{0}$              | $\overline{0}$                | $\mathbf{0}$               | $\overline{0}$     | $\theta$                      |
| São Luís do Paraitinga | $\overline{0}$                 | 0                           | 0                             | $\Omega$                   | $\Omega$           | $\Omega$                      |
| São Manuel             | 29.020                         | 2.632                       | 1.971                         | 33.623                     | 981                | 34.604                        |
| São Miguel Arcanjo     | $\boldsymbol{0}$               | $\mathbf{0}$                | $\boldsymbol{0}$              | $\mathbf{0}$               | $\boldsymbol{0}$   | $\Omega$                      |
| São Paulo              | $\overline{0}$                 | $\boldsymbol{0}$            | $\mathbf{0}$                  | $\mathbf{0}$               | $\boldsymbol{0}$   | $\overline{0}$                |
| São Pedro              | 7.452                          | 1.504                       | 2.089                         | 11.045                     | 419                | 11.464                        |
| São Pedro do Turvo     | 2.981                          | 291                         | 1.744                         | 5.016                      | 118                | 5.134                         |
| São Roque              | 0                              | $\boldsymbol{0}$            | $\boldsymbol{0}$              | $\mathbf{0}$               | $\overline{0}$     | $\bf{0}$                      |
| São Sebastião          | 0                              | $\boldsymbol{0}$            | $\overline{0}$                | $\mathbf{0}$               | $\mathbf{0}$       | $\overline{0}$                |
| São Sebastião Grama    | $\overline{0}$                 | $\boldsymbol{0}$            | 172                           | 172                        | $\Omega$           | 172                           |
| São Simão              | 16.181                         | 2.057                       | 706                           | 18.944                     | 2.019              | 20.963                        |
| São Vicente            | $\overline{0}$                 | $\boldsymbol{0}$            | $\boldsymbol{0}$              | $\boldsymbol{0}$           | $\overline{0}$     | $\overline{0}$                |
| Sarapuí                | 0                              | $\overline{0}$              | 12                            | 12                         | 0                  | 12                            |
| Sarutaiá               | 170                            | 0                           | 213                           | 383                        | $\mathbf{0}$       | 383                           |
| Sebastianópolis do Sul | 3.548                          | 49                          | 1.803                         | 5.400                      | 0                  | 5.400                         |
| Serra Azul             | 11.452                         | 1.521                       | 327                           | 13.300                     | 2.143              | 15.443                        |
| Serra Negra            | 645                            | 5                           | $\boldsymbol{0}$              | 650                        | 2                  | 652                           |
| Serrana                | 6.307                          | 602                         | 67                            | 6.976                      | 1.115              | 8.091                         |
| Sertãozinho            | 23.424                         | 2.471                       | 31                            | 25.926                     | 3.154              | 29.080                        |
| Sete Barras            | $\boldsymbol{0}$               | $\boldsymbol{0}$            | $\mathbf{0}$                  | $\boldsymbol{0}$           | $\overline{0}$     | $\mathbf{0}$                  |

Tabela A.1 – Continuação.

|                 |                                |                             | Disponível para colheita (ha) | Em                         | <b>Total</b>       |                               |
|-----------------|--------------------------------|-----------------------------|-------------------------------|----------------------------|--------------------|-------------------------------|
| Município       | $\mathbf{Soca}^{(\mathrm{a})}$ | ${\bf Reformada}^{\rm (b)}$ | Expansão <sup>(c)</sup>       | $\mathbf{Total}^{(a+b+c)}$ | reforma $(d)$ (ha) | Cultivada <sup>(e)</sup> (ha) |
| Severínia       | 3.992                          | 366                         | 1.093                         | 5.451                      | 310                | 5.761                         |
| Silveiras       | $\boldsymbol{0}$               | $\boldsymbol{0}$            | $\mathbf{0}$                  | $\boldsymbol{0}$           | $\mathbf{0}$       | $\mathbf{0}$                  |
| Socorro         | $\boldsymbol{0}$               | $\boldsymbol{0}$            | $\boldsymbol{0}$              | $\overline{0}$             | $\boldsymbol{0}$   | $\mathbf{0}$                  |
| Sorocaba        | 812                            | $\overline{0}$              | 149                           | 961                        | 10                 | 971                           |
| Sud Mennucci    | 7.701                          | 815                         | 1.858                         | 10.374                     | 433                | 10.807                        |
| Sumaré          | 2.448                          | 212                         | 199                           | 2.859                      | 174                | 3.033                         |
| Suzanápolis     | 4.399                          | 522                         | 1.835                         | 6.756                      | $\,8\,$            | 6.764                         |
| Suzano          | $\boldsymbol{0}$               | $\boldsymbol{0}$            | $\boldsymbol{0}$              | $\overline{0}$             | $\mathbf{0}$       | $\mathbf{0}$                  |
| Tabapuã         | 13.427                         | 1.555                       | 1.095                         | 16.077                     | 1.366              | 17.443                        |
| Tabatinga       | 5.244                          | 460                         | 669                           | 6.373                      | 242                | 6.615                         |
| Taboão da Serra | $\mathbf{0}$                   | $\mathbf{0}$                | $\mathbf{0}$                  | $\overline{0}$             | $\overline{0}$     | $\mathbf{0}$                  |
| Taciba          | 3.281                          | 575                         | 2.836                         | 6.692                      | 240                | 6.932                         |
| Taguaí          | $\mathbf{0}$                   | $\mathbf{0}$                | 12                            | 12                         | $\mathbf{0}$       | 12                            |
| Taiaçu          | 3.213                          | 148                         | 671                           | 4.032                      | 109                | 4.141                         |
| Taiúva          | 6.057                          | 571                         | 508                           | 7.136                      | 482                | 7.618                         |
| Tambaú          | 10.455                         | 1.501                       | 1.739                         | 13.695                     | 2.372              | 16.067                        |
| Tanabi          | 2.224                          | 18                          | 5.636                         | 7.878                      | 292                | 8.170                         |
| Tapiraí         | $\boldsymbol{0}$               | $\boldsymbol{0}$            | $\boldsymbol{0}$              | $\boldsymbol{0}$           | $\boldsymbol{0}$   | $\overline{0}$                |
| Tapiratiba      | 2.850                          | 27                          | 455                           | 3.332                      | 101                | 3.433                         |
| Taquaral        | 860                            | $\boldsymbol{0}$            | 194                           | 1.054                      | 140                | 1.194                         |
| Taquaritinga    | 21.540                         | 2.160                       | 2.283                         | 25.983                     | 2.369              | 28.352                        |
| Taquarituba     | 699                            | 3                           | 1.518                         | 2.220                      | $\boldsymbol{0}$   | 2.220                         |
| Taquarivaí      | $\boldsymbol{0}$               | $\boldsymbol{0}$            | $\boldsymbol{0}$              | $\boldsymbol{0}$           | $\mathbf{0}$       | $\mathbf{0}$                  |
| Tarabai         | 937                            | $\overline{0}$              | 56                            | 993                        | $\mathbf{0}$       | 993                           |
| Tarumã          | 17.079                         | 1.905                       | 1.627                         | 20.611                     | 1.534              | 22.145                        |
| Tatuí           | 6.779                          | 463                         | 2.306                         | 9.548                      | 733                | 10.281                        |
| Taubaté         | $\boldsymbol{0}$               | $\boldsymbol{0}$            | $\boldsymbol{0}$              | $\boldsymbol{0}$           | $\boldsymbol{0}$   | $\mathbf{0}$                  |
| Tejupá          | $\boldsymbol{0}$               | $\mathbf{0}$                | $\mathbf{0}$                  | $\boldsymbol{0}$           | $\mathbf{0}$       | $\mathbf{0}$                  |
| Teodoro Sampaio | 15.427                         | 1.598                       | 1.934                         | 18.959                     | 695                | 19.654                        |
| Terra Roxa      | 13.583                         | 920                         | 305                           | 14.808                     | 1.430              | 16.238                        |
| Tietê           | 10.344                         | 848                         | 587                           | 11.779                     | 472                | 12.251                        |
| Timburi         | 43                             | $\boldsymbol{0}$            | 37                            | 80                         | $\boldsymbol{0}$   | 80                            |
| Torre de Pedra  | $\boldsymbol{0}$               | $\boldsymbol{0}$            | $\boldsymbol{0}$              | $\boldsymbol{0}$           | $\boldsymbol{0}$   | $\overline{0}$                |
| Torrinha        | 5.920                          | 1.456                       | 1.274                         | 8.650                      | 1.248              | 9.898                         |
| Trabiju         | 2.101                          | 389                         | 60                            | 2.550                      | 488                | 3.038                         |
| Tremembé        | $\mathbf{0}$                   | $\boldsymbol{0}$            | $\boldsymbol{0}$              | $\boldsymbol{0}$           | $\boldsymbol{0}$   | $\mathbf{0}$                  |
| Três Fronteiras | $\mathbf{0}$                   | $\mathbf{0}$                | $\mathbf{0}$                  | 0                          | $\boldsymbol{0}$   | $\overline{0}$                |
| Tuiuti          | $\mathbf{0}$                   | $\mathbf{0}$                | $\mathbf{0}$                  | 0                          | $\mathbf{0}$       | $\mathbf{0}$                  |
| Tupã            | 635                            | $\mathbf{0}$                | 2.320                         | 2.955                      | $\mathbf{0}$       | 2.955                         |
| Tupi Paulista   | 805                            | $\mathbf{0}$                | 381                           | 1.186                      | $\mathbf{0}$       | 1.186                         |
| Turiúba         | 152                            | $\mathbf{0}$                | 1.613                         | 1.765                      | 20                 | 1.785                         |
| Turmalina       | 32                             | 45                          | 130                           | 207                        | 43                 | 250                           |
| Ubarana         | 5.458                          | $\boldsymbol{0}$            | 868                           | 6.326                      | 940                | 7.266                         |
| Ubatuba         | $\boldsymbol{0}$               | $\mathbf{0}$                | $\boldsymbol{0}$              | $\boldsymbol{0}$           | $\boldsymbol{0}$   | $\boldsymbol{0}$              |
| Ubirajara       | 69                             | 0                           | 8                             | 77                         | $\boldsymbol{0}$   | 77                            |
| Uchoa           | 8.217                          | 700                         | 1.637                         | 10.554                     | 633                | 11.187                        |
| União Paulista  | 1.905                          | 194                         | 235                           | 2.334                      | 272                | 2.606                         |
| Urânia          | $\boldsymbol{0}$               | $\boldsymbol{0}$            | $\mathbf{0}$                  | $\boldsymbol{0}$           | $\boldsymbol{0}$   | $\mathbf{0}$                  |
| Uru             | 539                            | $\boldsymbol{0}$            | 90                            | 629                        | $\mathbf{0}$       | 629                           |

Tabela A.1 – Continuação.

|                                       |                     | Disponível para colheita (ha) | Em                                | <b>Total</b>   |                      |                               |
|---------------------------------------|---------------------|-------------------------------|-----------------------------------|----------------|----------------------|-------------------------------|
| Município                             | Soca <sup>(a)</sup> | Reformada <sup>(b)</sup>      | $\mathbf{Expans\tilde{a}o}^{(c)}$ | $Total(a+b+c)$ | $reforma^{(d)}$ (ha) | Cultivada <sup>(e)</sup> (ha) |
| Urupês                                | 9.294               | 690                           | 1.488                             | 11.472         | 742                  | 12.214                        |
| Valentim Gentil                       | 0                   | $\theta$                      | 1.114                             | 1.114          | $\Omega$             | 1.114                         |
| Valinhos                              | $\Omega$            | $\theta$                      | $\Omega$                          | $\Omega$       | $\Omega$             | $\Omega$                      |
| Valparaíso                            | 24.335              | 3.761                         | 4.828                             | 32.924         | 3.378                | 36.302                        |
| Vargem                                | $\Omega$            | $\theta$                      | $\Omega$                          | $\Omega$       | $\Omega$             | $\Omega$                      |
| Vargem Grande do Sul<br>Vargem Grande | 4.166               | 389                           | 1.236                             | 5.791          | 320                  | 6.111                         |
| Paulista                              | $\Omega$            | $\mathbf{0}$                  | $\Omega$                          | $\Omega$       | $\Omega$             | $\Omega$                      |
| Várzea Paulista                       |                     | $\Omega$                      | $\Omega$                          | 0              | 0                    | $\Omega$                      |
| Vera Cruz                             | 0                   | $\Omega$                      | $\Omega$                          | 0              | 0                    | $\Omega$                      |
| Vinhedo                               | $\mathbf{0}$        | $\theta$                      | $\Omega$                          | 0              | 0                    | $\Omega$                      |
| Viradouro                             | 14.406              | 979                           | 358                               | 15.743         | 981                  | 16.724                        |
| Vista Alegre do Alto                  | 3.188               | 679                           | 131                               | 3.998          | 428                  | 4.426                         |
| Vitória Brasil                        | 82                  | $\Omega$                      | $\Omega$                          | 82             | 5                    | 87                            |
| Votorantim                            | $\Omega$            | $\mathbf{0}$                  | $\Omega$                          | $\Omega$       | $\Omega$             | $\Omega$                      |
| Votuporanga                           | 2.482               | $\Omega$                      | 1.436                             | 3.918          | $\Omega$             | 3.918                         |
| Zacarias                              | 2.406               | $\overline{0}$                | 2.129                             | 4.535          | $\Omega$             | 4.535                         |
| <b>Total</b>                          | 3.040.725           | 284.390                       | 636.814                           | 3.961.929      | 287.993              | 4.249.922                     |

Tabela A.1 – Conclusão.

# **PUBLICAÇÕES TÉCNICO-CIENTÍFICAS EDITADAS PELO INPE**

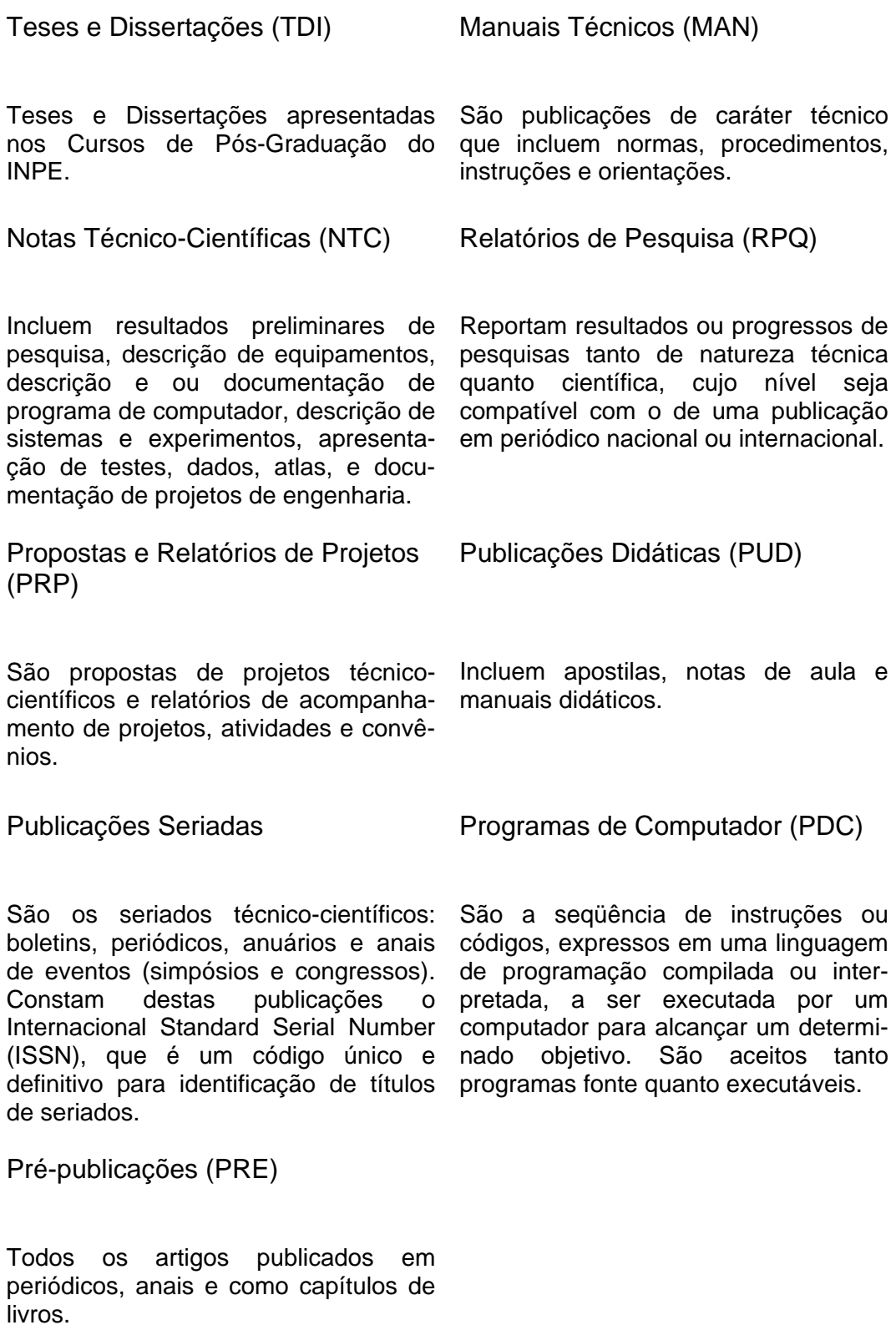